<span id="page-0-0"></span>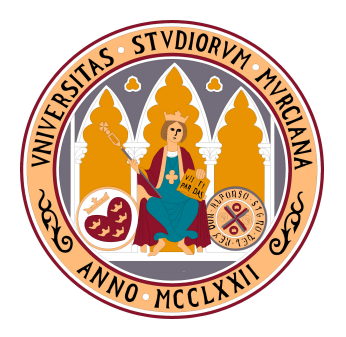

# UNIVERSIDAD DE MURCIA

# FACULTAD DE MATEMÁTICAS

# MÁSTER EN MATEMÁTICA AVANZADA

TRABAJO FIN DE MÁSTER

# ECUACIONES LOGÍSTICAS EN DIFERENCIAS NO LINEALES CON UNO Y DOS RETARDOS

Autor:

D. Biarcy De Jesús Franco Cuello

Director:

D. Francisco Balibrea Gallego

Curso:

2018/2019

Quiero agradecer a Dios por darme las fuerzas y a Francisco Balibrea por su gran dedicación a la hora de la realización y revisión del trabajo. A mis hermanos de la iglesia, a mis padres, hermanos, cónyugue y amigos agradecer su apoyo incondicional y el ánimo recibido.

### Declaración de originalidad

D. Biarcy De Jesús Franco Cuello autor del Trabajo de Fin de Máster titulado: Ecuaciones logísticas en diferencias no lineales, bajo la tutela de D. Francisco Balibrea Gallego,

DECLARA,

que el trabajo que presenta es original, en el sentido de que ha puesto el mayor empeño en citar dedidamente todas las fuentes utilizadas.

En Murcia, a 28 de junio, 2019

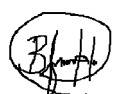

Fdo.: Biarcy De Jesús Franco Cuello

# Índice

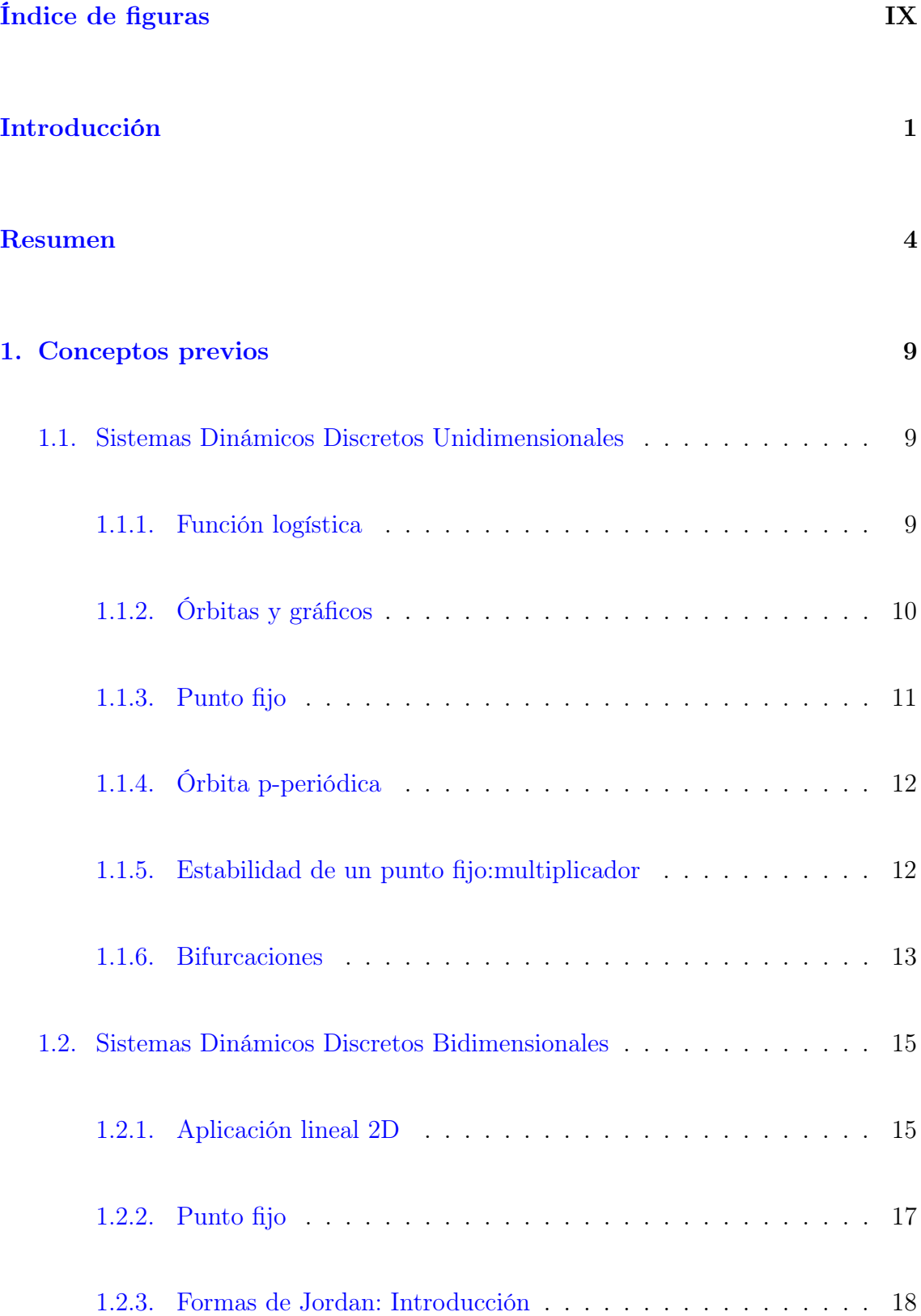

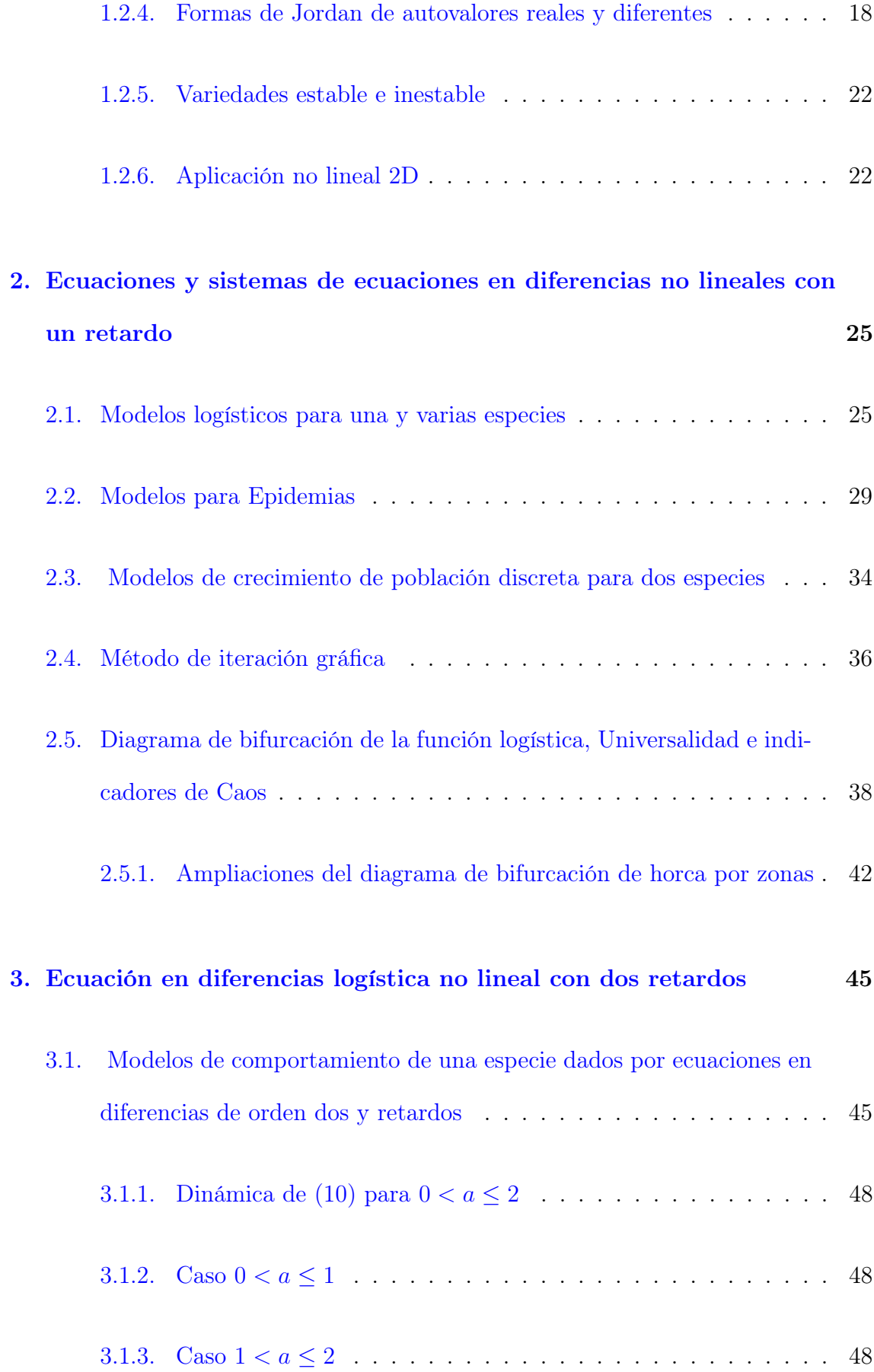

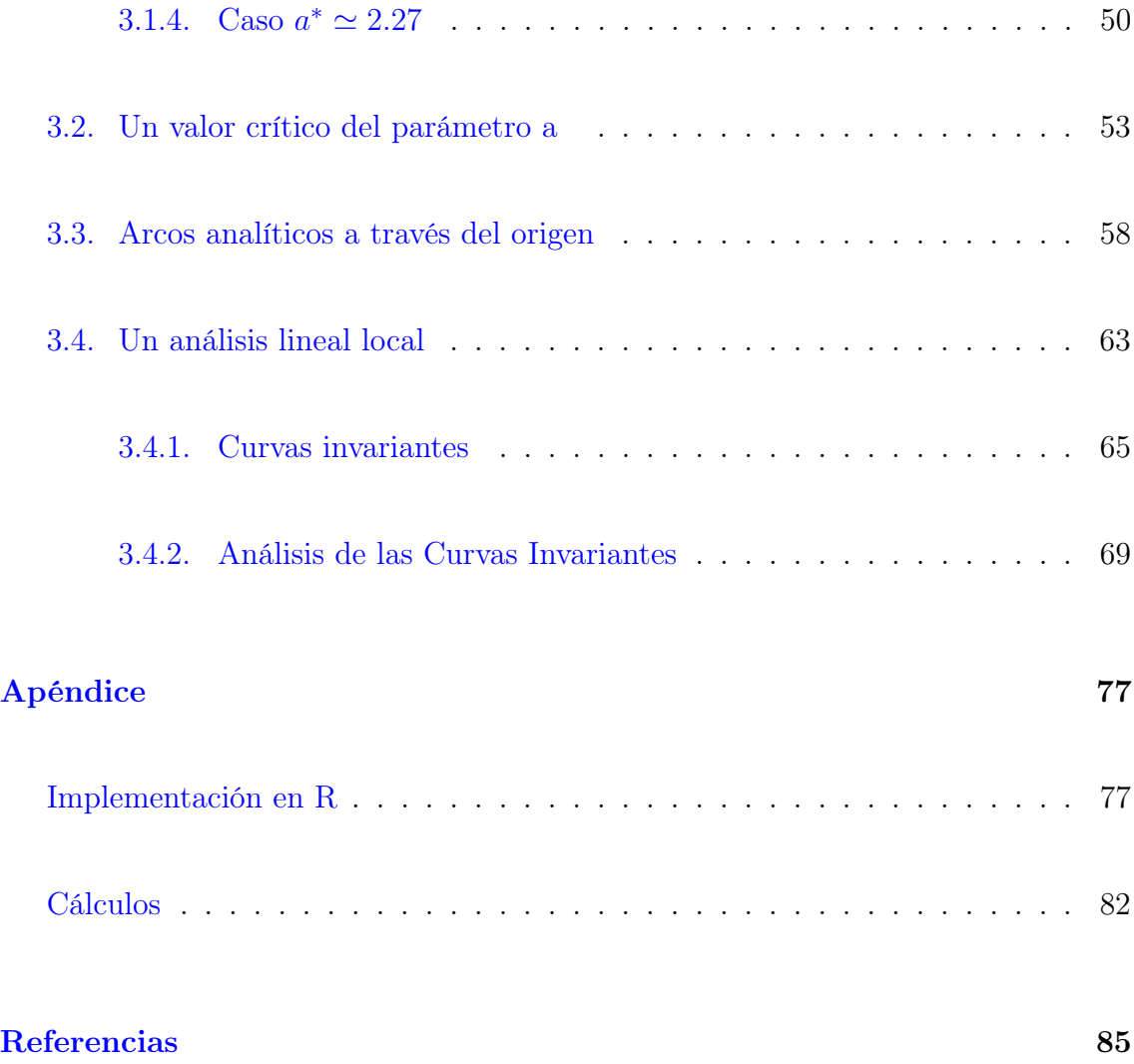

# Índice de figuras

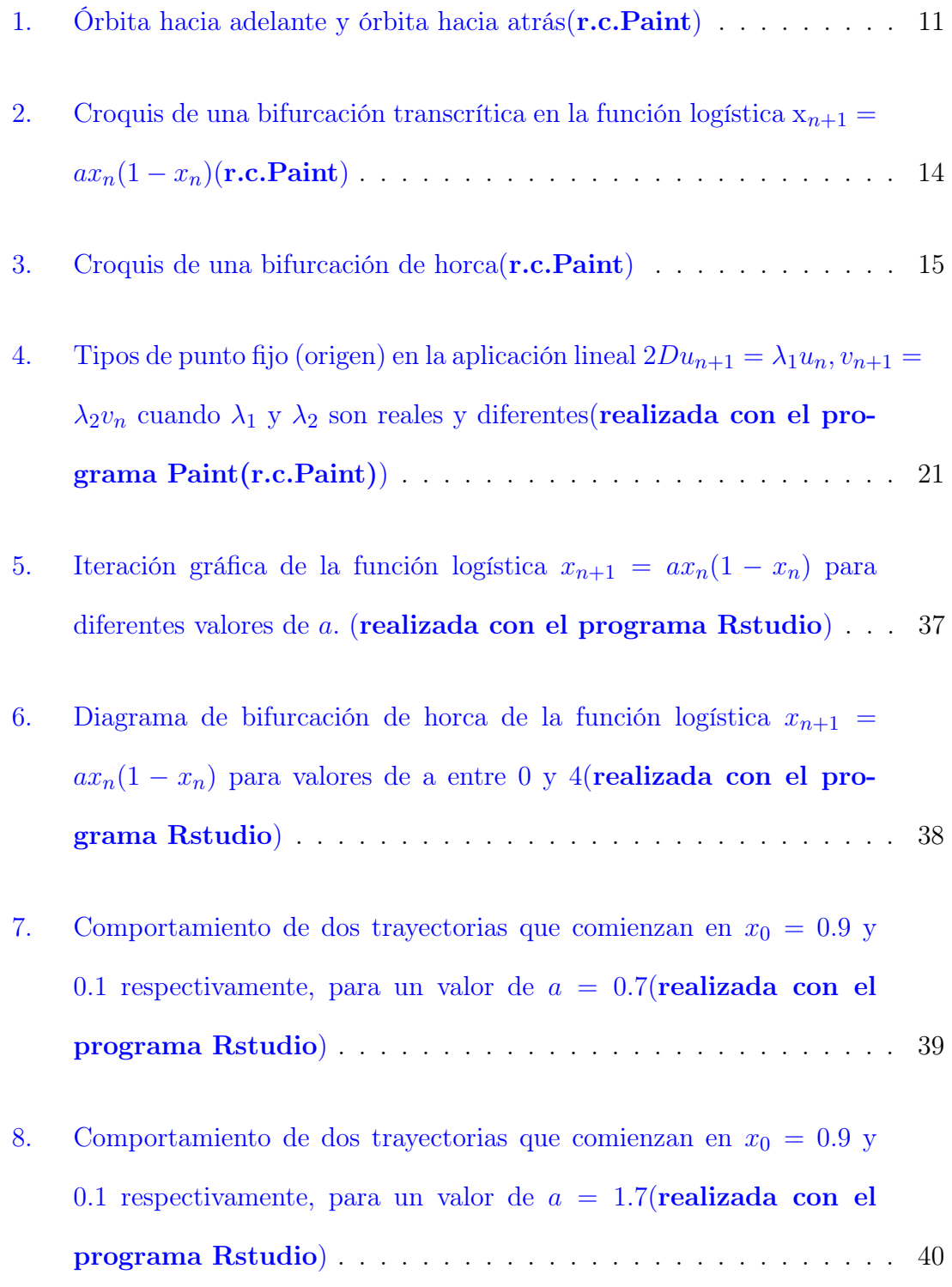

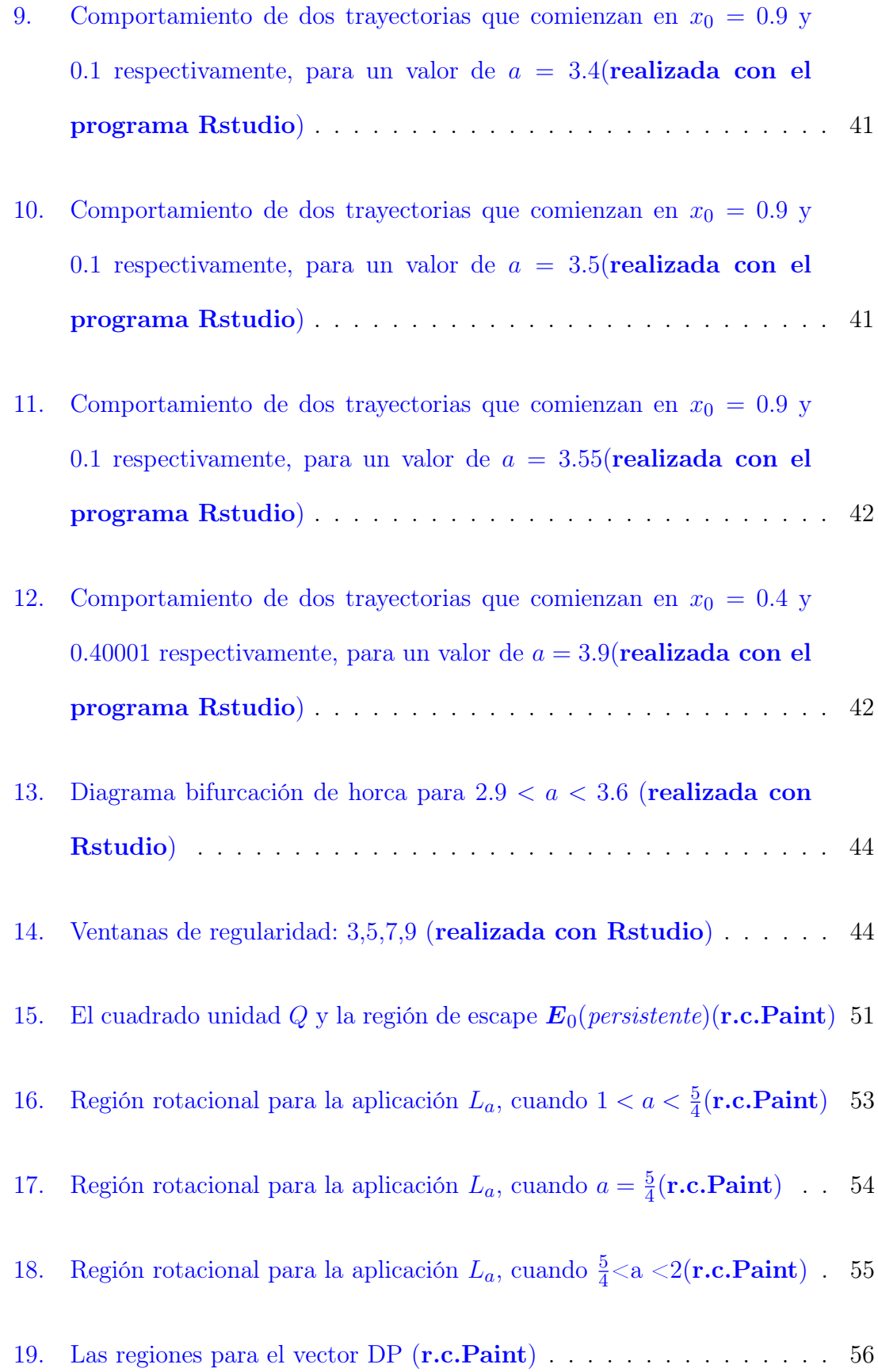

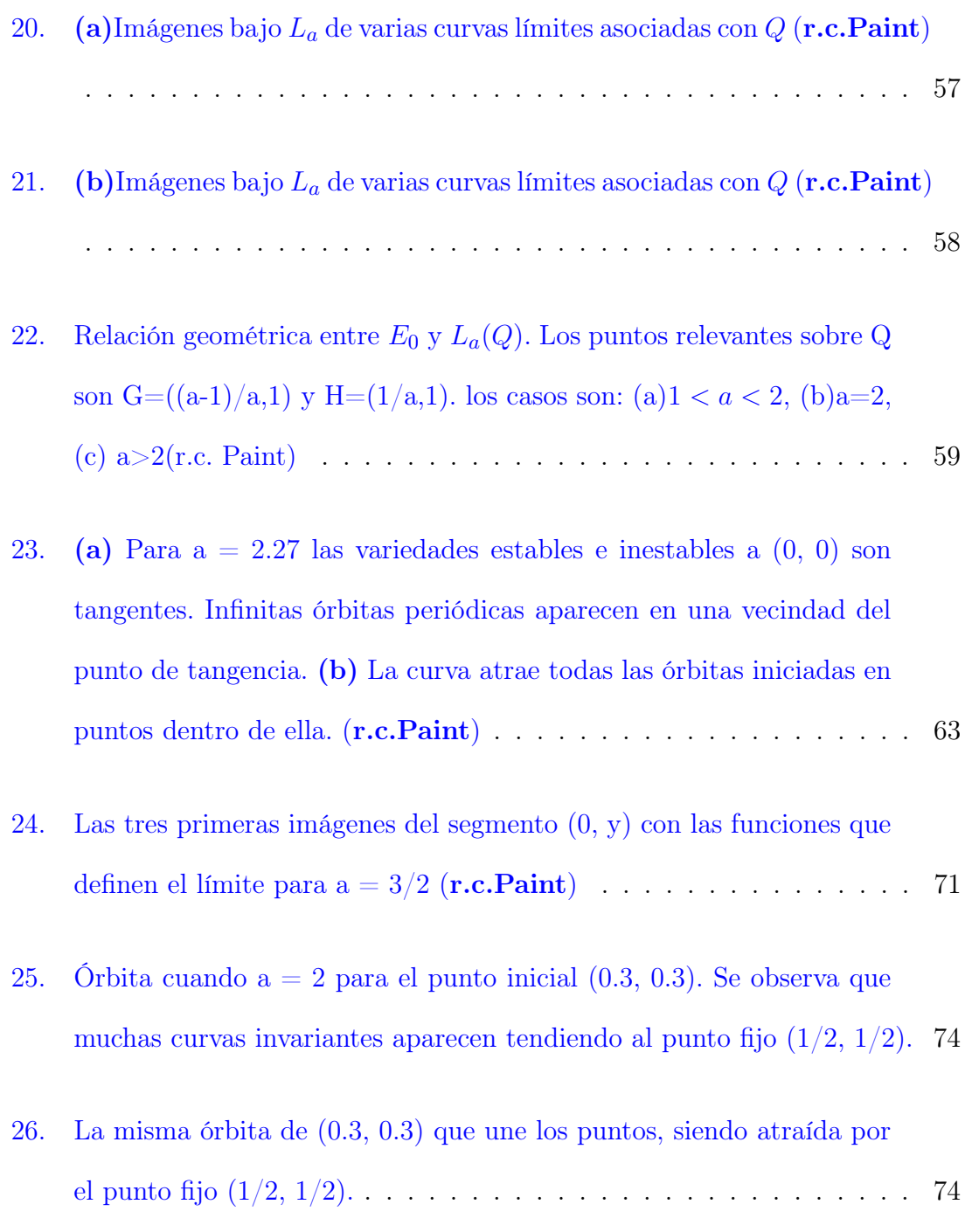

# Introducción

Muchos problemas de significativa importancia en diversos campos del saber humano, requieren para su estudio de la elaboración de modelos matemáticos que lo representen. Muchos de estos modelos vienen dados por ecuaciones en diferencias.

Por ejemplo, al estudiar los sistemas ecológicos o la Dinámica de Poblaciones, donde lo discreto del desarrollo en el tiempo usualmente está la vista, es natural también usar como modelos matemáticos las ecuaciones en diferencias.

Las ecuaciones en diferencias nos ofrecen amplias posibilidades para realizar deducciones cualitativas acerca de cómo cambian las propiedades del sistema al variar ciertos parámetros del modelo.

En los últimos años han aparecido trabajos tanto de biólogos como de matemáticos, en los cuales se consideran las ecuaciones en diferencias, generadas por modelos ecológicos sencillos. En estas ecuaciones se estudia principalmente el comportamiento asintótico de sus soluciones y se analizan las variaciones cualitativas a las que llevan los cambios en los parámetros de tales ecuaciones.

El objetivo de esta memoria es estudiar el comportamiento de una función logística con uno y dos retardos y estudiar algunas propiedades dinámicas del sistema dinámico (Q, L) como la existencia de puntos periódicos, el análisis lineal a su alrededor y la existencia en Q de curvas invariantes.

Fenómenos descritos en Dinámica de Poblaciones pueden modelarse usando diferentes ecuaciones en diferencias y alguna de ellas con sistemas de ecuaciones con retardos, lo que significa que lo que pasa en un tiempo determinado depende de lo que ha pasado en tiempos anteriores. Por tiempos nos referimos a segundos, semanas, meses, años, estaciones, etc., dependiendo de la naturaleza de los fenómenos.[\[1\]](#page-93-0)

Por otra parte, se reconoce que las formulaciones deterministas de los fenómenos dinámicos en las ciencias sociales ( capitalismo, migración,...) deben tratarse de manera diferente a las formulaciones similares en las ciencias naturales (cambios clímaticos, crecimientos de los seres vivos,...). Los fenómenos de las ciencias sociales generalmente desafían las mediciones precisas o la recopilación de datos que son comparables en precisión y detalle a las de las ciencias naturales. En consecuencia, rara vez se espera que un modelo determinista dé una descripción precisa del fenómeno real que se está modelando.

El análisis cualitativo de los modelos deterministas tiene un papel importante que desempeñar en la comprensión de los mecanismos fundamentales detrás de los fenómenos de las ciencias sociales. El alcance de dicho análisis se extiende mucho más allá de las aclaraciones técnicas de las teorías clásicas que generalmente se expresaban de forma algunas veces imprecisa.

Esta memoria consta de tres capítulos y un apéndice en los que se han recopilado parte de los trabajos de autores que mencionamos en las referencias..

En el primer capítulo, se introducen los conceptos y propiedades fundamentales que se manejan a lo largo de la memoria, como son función logística, sistemas dinámicos discretos unidimensionales y sistemas dinámicos discretos bidimensionales con sus respectivos derivados.

En el segundo capítulo se estudian las ecuaciones y sistemas de ecuaciones logísticas no lineales con un retardo. El capítulo se organiza en cinco secciones donde se estudian, en este orden, los modelos logísticos para una y varias especies, modelos para epidemias, modelos de crecimiento de población discreta para dos especies, método de iteración gráfica y diagrama de bifurcación de la función logística, universalidad e indicadores de caos.

En el tercer capítulo se estudia la ecuación en diferencias logística no lineal con dos retardos. Este capítulo recoge parte de los trabajos realizados por Pouder, J.R y Rogers, Thomas [\[13\]](#page-94-0), Balibrea,F. [\[1\]](#page-93-0) y Smith Maynard[1978] [\[15\]](#page-94-1), donde se estudia la ecuación logística no lineal con dos retardos, de forma gráfica y analíticamente.

Se finaliza la memoria con un apéndice en el cual presentamos, en primer lugar, los archivos de R realizados para la obtención de algunas gráficas utilizadas durante la memoria; en segundo lugar, se presentan algunos cálculos sobre resultados que se presentaron durante la memoria.

# Resumen

En la literatura sobre ecuaciones en diferencias que modelan la evolución de las poblaciones, algunos ejemplos destacables y frecuentes son aquellas de la forma

$$
x_{n+1} = x_n f(x_n) = F(x_n)
$$

donde  $f : \mathbb{R} \to \mathbb{R}$  es una función continua monótona decreciente y no lineal. Este tipo de ecuaciones se llaman ecuaciones logísticas.[\[1\]](#page-93-0)

El problema que tenemos que resolver consiste en comprender el comportamiento de las sucesiones  $(x_n)_{n=0}^{\infty}$  para cada  $x_0 \in \mathbb{R}$ , donde  $x_0 \in \mathbb{R}$  es un punto inicial. Cuando tratamos sistemas de ecuaciones, entonces  $x_0 \in \mathbb{R}^N$  para cierto  $N > 0$ . Estas ecuaciones pueden ser periódicas de ciertos tipos, no periódicas o caóticas.

En los últimos años los problemas asociados a comportamiento dinámico de las ecuaciones en diferencias no lineales han generado un importante interés entre matemáticos y biólogos.

En el contexto de las ecuaciones en diferencias, el presente trabajo está dedicado a ecuaciones con un retardo que son las de comportamiento más sencillo y a la ecuación no lineal de segundo orden(con dos retrasos):

$$
x_{n+1} = ax_n (1 - x_{n-1})
$$
 (a)

como un modelo fenomenológico para la evolución de una sola especie. El cambio de variable de  $x \to bx/a$  transforma la ecuacion anterior en:

$$
x_{n+1} = x_n (a - bx_{n-1})
$$
 (b)

de modo que podemos estudiar el fenómeno mediante una familia uniparamétrica o biparamétrica.

Como dice Pounder and Thomas en [\[13\]](#page-94-0), en ausencia de autoinhibición, es decir si  $b = 0$  en  $(b)$ , la densidad de la población o el número de individuos de la misma en el tiempo  $n + 1$  es proporcional al de la generacion precendente en el tiempo n. En este caso la poblacion crece exponencialmente, de la forma  $x_n = x_0 a^n$ , dependiendo de a.Si a se sustituye por el término  $a - R(x_n, x_{n-1})$  donde la tasa de eliminación R depende de las densidades de población de generaciones anteriores, entonces la densidad en el tiempo  $n+1$  es decreciente en proporción a la densidad en los tiempos  $n$ y n − 1 de las dos generaciones anteriores, entonces R es proporcional a $\boldsymbol{x}_{n-1}.$  Las dos generaciones anteriores proporcionan por separado solo efectos de primer orden para el Término de autoinhibición. Si la densidad de la población es proporcional a la cantidad de algún recurso, entonces implica de manera equivalente que la población se reduce en una cantidad proporcional a la cantidad de recursos disponibles en las dos generaciones anteriores. .

En lo relacionado a la ecuación logística de primer orden  $x_{n+1} = ax_n (1 - x_n)$  la población disminuye en una cantidad proporcional al cuadrado de la densidad de la generación precedente, es decir, R es proporcional a  $x_n$ . Este es un tipo clásico de interacción de masas, información que parece proporcionar efectos autoinhibidores tales como el hacinamiento o el estrés. En modelos más generales de presas depredadoras, con  $x = presa, y = depredador$ , se sugiere que el efecto de los términos de autorregulación la la forma  $x_n$   $x_{n-1}$  o  $y_n$   $y_{n-1}$ , sean investigados. Sin embargo, la inclusión de tales términos mixtos como  $x_n$ ,  $y_{n-1}$  para permitir los efectos de la

depredación parecen más difícil de racionalizar, ya que el acto de depredación es un evento aislado en el tiempo. (Esto se puede ver en [\[13\]](#page-94-0)).

La ecuación en diferencias (a) se examina desde diversos puntos de vista: analíticos, numéricos y geométricos. Se obtiene una expresión analítica para una curva de atracción invariante  $C(a)$  en el espacio de fase, que se convierte en el objeto central de estudio. Esta curva básica, que reemplaza la forma parabólica simple típica de muchos modelos análogos de primer orden, puede tener una estructura geométrica complicada. A medida que aumenta el parámetro a,C(a) sufre transformaciones por cambio de las propiedades dinámicas de pasar de nodo a foco estable, de foco estable a ciclo libre estable y de éste a atractor general (caótico o no).

Las trayectorias  $(x_n, x_{n+1}), n = 0, 1, \dots$  pueden calcular la transformación plana lineal dada por:

$$
L_a(x, y) = (y, ay(1-x))
$$
 (c)

Si  $0 \leq x_n \leq 1$ , entonces tiene sentido estudiar los llamados intervalos de persistencia y escape en función de a. El estudio de la persistencia es de interés más importante que los problemas asociados de periodicidad y estabilidad.

La ecuación logística general de primer orden:

$$
x_{n+1} = x_n f\left(x_n\right) = F\left(x_n\right) \tag{d}
$$

ha sido intensamente estudiada por muchos investigadores. T.-Y. Li y James Yorke (1975) han demostrado que, si F es una aplicación continua de un intervalo compacto de R en sí mismo y hay una solución del período 3 de la ecuación, entonces existen soluciones de cada período  $1,2, \ldots$ , así como una cantidad no numerable de soluciones no periódicas, que no se acercan a un equilibrio y ni siquiera son asintóticamente periódicas.

Robert May (1974, 1976) en [\[9\]](#page-93-1) revisó gran parte del trabajo realizado hasta la fecha de sus artículos y en caso particular cuando F esuna función diferenciable del intervalo compacto  $[0,1] \subset \mathbb{R}$  en sí mismo con un solo valor máximo. May enfatiza las técnicas geométricas de punto fijo y explica la bifurcación de soluciones de periodicidad variable en términos de la magnitud de las pendientes de las curvas iteradas  $y = F^n(x) = F(F^{n-1}(x))$  en los puntos de intersección con la línea diagonal  $y = x$ . El documento de May contiene una extensa lista de referencias para esta ecuación de primer orden.

La ecuación  $x_{n+1} = ax_n (1 - x_{n-1})$ , donde n es un valor entero, tiene dos soluciones de equilibrio,  $P_0(0)$  y  $P_c(\frac{a-1}{a})$  $\frac{-1}{a}$ ,  $\frac{a-1}{a}$  $\frac{-1}{a}$ ), que son las soluciones del sistema no lineal de ecuaciones

$$
\begin{cases}\nx = ay(1-x) \\
y = a^2y(1-x)(1-y)\n\end{cases}
$$

y que significan que la ecuación (a) tiene dos puntos fijos:  $x_0 = 0$  y  $x_c = (a-1)/a$ .

Una sucesión de iteraciones  $x_n$ , se llama persistente si  $0 \le x_n \le 1$  para todo n; De lo contrario es una secuencia de escape.

La aproximación lineal alrededor de 0 es  $z_{n+1} = az_n$ , entonces 0 es un atractor para  $a \leq 1$  y repulsor por  $a > 1$ . Al linealizar sobre  $x_c = (a - 1)/a$ , hacemos  $x_n = x_c + y_n$  y obtenemos la aproximación.

$$
y_{n+1} - y_n + (a-1)y_{n-1} = 0
$$

donde se han despreciado los productos de  $y's$ . La solución es  $y_n = c_1 \lambda_1^n + c_2 \lambda_2^n$ ,

donde  $\lambda_1$  y  $\lambda_2$  satisfacen la ecuacion  $\lambda^2 - \lambda + (a-1) = 0$ , o  $\lambda_{1,2} = (1 \pm \sqrt{3})$  $(5-4a)/2$ en resumen los resultados son: (esta tabla se halla en [\[13\]](#page-94-0))

| a.    |                                               | $x_{c}$ |
|-------|-----------------------------------------------|---------|
|       | $0 < a < 1$ nodo estable nodo inestable       |         |
|       | $1 < a < 1.25$ nodo inestable nodo estable    |         |
|       | $1.25 < a \leq 2$ nodo inestable foco estable |         |
| 2 < a | nodo inestable foco inestable                 |         |

(Una justificación de esta denominación se verá en el capítulo siguiente).

Al buscar soluciones del período 3, debe haber valores  $x, y, z$  que satisfacen simultáneamente:  $z = ay(1-x)$ ,  $x = az(1-y)$  y  $y = ax(1-z)$  y la sustitución conduce a la ecuación cúbica  $w^3 - (a^2 + a + 1)/(1 + a^2(x - x^2))$  y  $z = ax/(1 + a/(x - x^2))$ .

El examen del discriminante revela que siempre habrá tres soluciones reales, de las cuales exactamente una es negativa, de modo que la secuencia periódica está fuera del rango  $0 \leq x_n \leq 1$  Del mismo modo, se ha demostrado que hay soluciones del período 4 con al menos una iteración negativa.

# <span id="page-17-0"></span>1. Conceptos previos

#### <span id="page-17-1"></span>1.1. Sistemas Dinámicos Discretos Unidimensionales

## Definición 1.1

Un sistema dinámico discreto unidimensional se representa en su forma general por:

$$
x_{n+1} = f(x_n)
$$

o bien

 $x \mapsto f(x)$ 

también conocido como ecuación en diferencias de primer orden.

## <span id="page-17-2"></span>1.1.1. Función logística

El sociólogo y matemático belga verhulst [1845] ideó un modelo para el crecimiento de la población que ha sido muy utilizado desde entonces, aunque no precisamente para estudiar poblaciones. Ello es debido a que este modelo es una función con características tales que ha atraído a matemáticos tales como Ulam y von Neumann [1974] y a físicos como May [1976], entre un sin fin de autores más modernos. Este modelo,

$$
x_{n+1} = a(1 - x_n),
$$

se toma como punto de partida en el estudio de la teoría de los sistemas dinámicos discretos unidimensionales, y se conoce con el nombre de *función logística* (del francés logis, alojamiento).

Peitgen, Jürgens y Saupe en [?] hacen la siguiente deducción del modelo de Verhulst. Sea  $p_0$  la población relativa inicial, y  $p_n$  la población relativa al cabo de n años. Llamamos población relativa al cociente entre la población y la población máxima compatible con el hábitat. El crecimiento relativo de la población en cada año es entonces  $(p_{n+1} - p_n)/p_n$ , que Verhulst postuló proporcional a  $1 - p_n$ , formulando

$$
\frac{p_{n+1} - p_n}{p_n} = a(1 - p_n), \quad p_{n+1} = p_n + ap_n(1 - p_n),
$$

de forma que haciendo el cambio de variables  $x = rp/(r+1)$  y  $a = r+1$ , de llega a la expresión de la función logística.

#### <span id="page-18-0"></span>1.1.2. Órbitas y gráficos

Sea el mapa  $x \mapsto f(x)$ . Veamos algunas definiciones y notaciones:

#### Definición 1.2

La órbita correspondiente al valor inicial  $x_0$  se escribe (figura 1)

$$
x_0, f(x_0), f(f(x_0)), f(f(f(x_0)))..., \text{o}
$$
 bien  
 $x_0, f(x_0), f^2(x_0), f^3(x_0), ..., \text{o}$  bien

$$
x_0, x_1, x_2, x_3...
$$

La órbita hacia atrás correspondiente al valor inicial  $x_0$  se escribe

$$
x_0, f^{-1}(x_0), f^{-2}(x_0), f^{-3}(x_0), ..., \text{o}
$$
 bien  
 $x_0, x_{-1}, x_{-2}, x_{-3}...$ 

<span id="page-19-1"></span>Figura 1: Órbita hacia adelante y órbita hacia atrás(r.c.Paint)

Definición 1.3 Se entiende por gráfico de la primera iteración o, simplemente, gráfico de la aplicación la representación gráfica de la función  $f(x)$ . Se entiende por gráfico de la segunda iteración la representación gráfica de la función  $f^2(x) = f(f(x))$ . En general, se entiende por **gráfico de la enésima iteración** la representación gráfica de la función

$$
f^{n}(x) = f(f(f(x)) \cdot f(x))
$$

<span id="page-19-0"></span>n veces.

#### 1.1.3. Punto fijo

Definición 1.4 Una órbita es un punto fijo cuando sólo consta de un punto: las iteraciones llevan al mismo punto una y otra vez.

Para obtener los puntos fijos, se hallan los puntos de corte del gráfico de la función con la recta de 45<sup>o</sup>. Así, los puntos fijos de la aplicación  $x_{n+1} = f(x_n)$  son las soluciones de la ecuación  $x = f(x)$ .

## <span id="page-20-0"></span>1.1.4. Órbita p-periódica

**Definición 1.5** Una órbita es p-periódica o de período p, si tras p iteraciones se vuelve al mismo punto inicial. Por tanto, una órbita p-periódica sólo consta de p puntos diferentes.

Los puntos p-periódicos son los puntos fijos de la p-ésima iteración de la función. Así pues, para obtener los puntos p-periódicos, se hallan los puntos de intersección de la recta de 45<sup>o</sup> con el gráfico de la p-ésima iteración. Los puntos pperiódicos de la aplicación  $x_{n+1} = f(x_n)$ , son las soluciones de la ecuación  $x = f^p(x)$ .

Es importante darse cuenta que un punto fijo es también un punto periódico trivial de cualquier orden

#### <span id="page-20-1"></span>1.1.5. Estabilidad de un punto fijo:multiplicador

La órbita correspondiente a un punto inicial próximo a un punto fijo puede acercarse al punto fijo o alejarse de él. Para saber lo que ocurre en las proximidades de un punto fijo debe estudiarse la *estabilidad* de ese punto fijo.

La estabilidad de un punto fijo está determinada por su *multiplicador*. El multiplicador de un punto fijo es el valor de la derivada de la función en ese punto fijo. Para la función  $x \mapsto f(x)$ , el multiplicador,  $\lambda$ , de su punto fijo  $x_{pf}$  es

$$
\lambda = \left[\frac{df(x)}{dx}\right]_{x=x_{pf}}
$$

Cada uno de los puntos fijos de una órbita de período  $p, x_{pfi}, (i=1,2,...,p)$ , tiene un mismo multiplicador que se calcula evaluando la derivada de la p-ésmia iteración de la aplicación en cualquiera de los puntos de la órbita o, aplicando la regla de la cadena, evaluando el producto de las derivadas de la función en todos los puntos de la órbita (Branner [1989])

$$
\lambda = \left[\frac{df^p(x)}{dx}\right]_{x=x_{pfi}} = \prod_{i=0}^{p-1} \left[\frac{df}{dx}\right]_{x=x_{pfi}}
$$

Según sea su multiplicador, el punto fijo es:

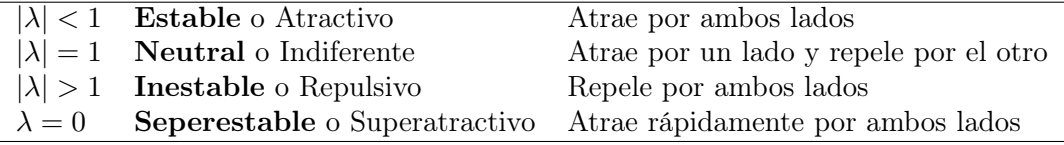

#### <span id="page-21-0"></span>1.1.6. Bifurcaciones

Consideremos una una aplicación unidimensional dependiente de un parámetro  $x \mapsto f(a, x)$ , donde a es un parámetro real al que hacemos variar. Ocurren bifurcaciones para determinados valores del parámetro, si un punto fijo cambia su estabilidad por la de otro, se desdobla en dos, aparece, desaparece, o bien si varios puntos fijos simultáneamnete se desdoblan cada uno de ellos en dos, aparecen o desaparecen.

#### Definición 1.6

Se denomina *diagrama de bifurcación* a un gráfico que da la posición de los puntos fijos en función del parámetro y que, normalmente, muestra muchas bifurcaciones. En ocasiones, sólo hay que estudiar la bifurcación que ocurre para un determinado valor del parámetro, y entonces se dibuja el croquis de bifurcación de la zona (una figura mucho más sencilla) en donde se suele representar con línea continua la posición del punto fijo estable, y con línea de puntos la posición del

punto fijo inestable.

Tipos de bifurcaciones

#### a) Bifurcación Transcrítica

Es aquella en la que dos puntos fijos intercambian su estabilidad. Un croquis de bifurcación transcrítica, se muestra en la figura 2.

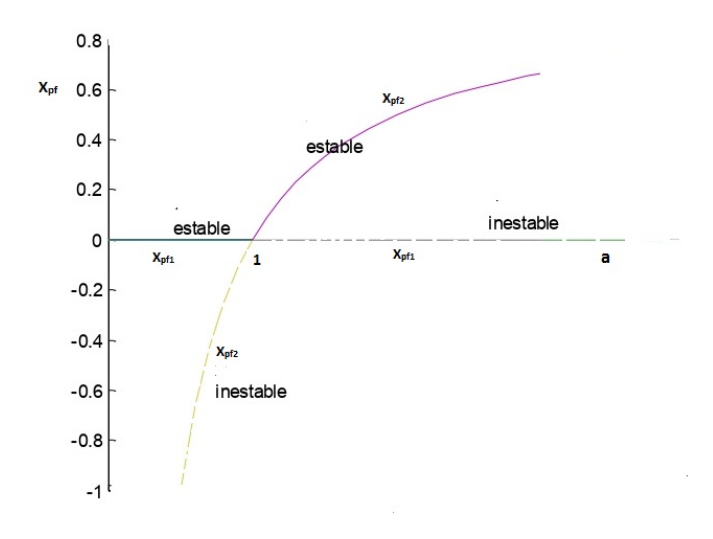

<span id="page-22-0"></span>Figura 2: Croquis de una bifurcación transcrítica en la función logística  $x_{n+1} = ax_n(1 (x_n)(\mathbf{r}.\mathbf{c}.\mathbf{Paint})$ 

## b)Bifurcación tangente

Una *bifurcación tangente* es aquella en la que dos puntos fijos, uno estable y otro inestable, aparecen o desaparecen. Más exactamente, ocurre una bifurcación **tangente simple** cuando el gráfico de la primera iteración  $f(a, x)$  es tangente a la recta de 45º en un punto, y ocurre una *bifurcación tangente múltiple* cuando el gráfico de la p-ésima iteración  $f^p(a,x)$  es tangente a la recta de 45<sup>o</sup> en p- puntos.

### b)Bifurcación horca

Es aquella en la que un punto fijo se desdobla en dos. Ocurre una bifurcación horca cuando un punto fijo estable se vuelve inestable al tiempo que aparecen dos

nuevos puntos fijos estables.(ver figura 3).

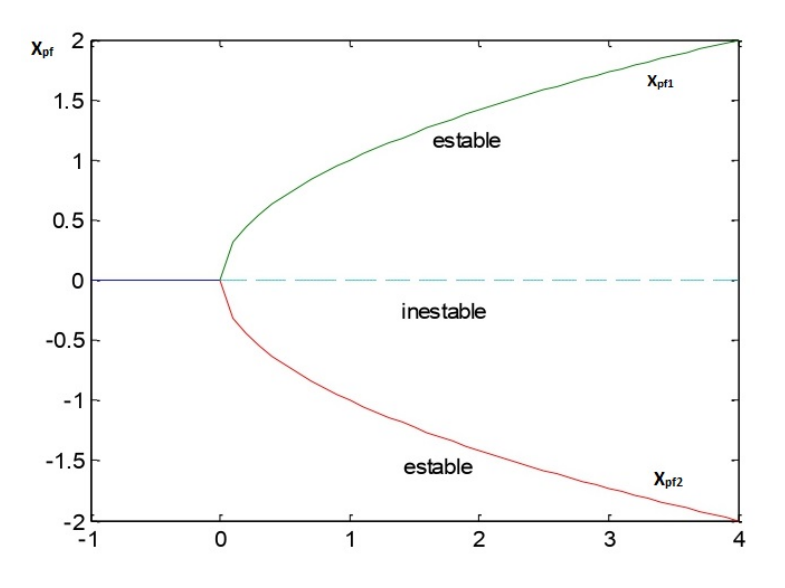

<span id="page-23-2"></span>Figura 3: Croquis de una bifurcación de horca(r.c.Paint)

## <span id="page-23-0"></span>1.2. Sistemas Dinámicos Discretos Bidimensionales

Debido a que un método aproximativo de los sistemas bidimensionales son los sistemas lineales, recordamos exhaustivamente los casos que se pueden presentar con tales sistemas.

#### <span id="page-23-1"></span>1.2.1. Aplicación lineal 2D

## Definición 1.7

Un sistema dinámico discreto lineal bidimensional o aplicación lineal  $2D$ , se escribe en su *forma general* de la siguiente manera

> $x_{n+1} = a_{11}x_n + a_{12}y_n,$  $y_{n+1} = a_{21}x_n + a_{22}y_n.$

La **matrix** del sistema es 
$$
\mathbf{A} = \begin{pmatrix} a_{11} & a_{12} \\ a_{21} & a_{22} \end{pmatrix}
$$
, y se escribe  $\begin{pmatrix} x_{n+1} \\ y_{n+1} \end{pmatrix} = \begin{pmatrix} a_{11} & a_{12} \\ a_{21} & a_{22} \end{pmatrix} \begin{pmatrix} x_n \\ y_n \end{pmatrix}$ .

La *ecuación característica* del sistema es  $a_{11} - \lambda \qquad a_{12}$  $a_{21}$   $a_{22} - \lambda$   $= 0$ , o sea

$$
\lambda^{2} - (a_{11} + a_{22})\lambda + (a_{11}a_{22} - a_{12}a_{21}) = 0
$$

Los *autovalores* son las soluciones,  $\lambda_1$  y  $\lambda_2$ , de la ecuación característica. El autovector  $V_1$  correspondiente al autovalor  $\lambda_1$ , es la dirección definida por

$$
\begin{pmatrix} a_{11} - \lambda_1 & a_{12} \\ a_{21} & a_{22} - \lambda_1 \end{pmatrix} \begin{pmatrix} x_n \\ y_n \end{pmatrix} = 0 \Rightarrow V_1(x, y)
$$

El *autovector*  $V_2$  correspondiente al *autovalor*  $\lambda_2$ , es la dirección definida por:

$$
\begin{pmatrix} a_{11} - \lambda_2 & a_{12} \\ a_{21} & a_{22} - \lambda_2 \end{pmatrix} \begin{pmatrix} x_n \\ y_n \end{pmatrix} = 0 \Rightarrow V_2(x, y)
$$

Forma de suma y de producto de autovalores

Haciendo el cambio  $x=u$  ,  $a_{11}x+a_{12}y=v$  se llega a la  $\emph{forma de suma y de}$ producto de autovalores

$$
u_{n+1} = v_n,
$$
  

$$
v_{n+1} = -\lambda_a \lambda_2 u_n + (\lambda_1 + \lambda_2) v_n.
$$

Forma de ecuación en diferencias de segundo orden

#### Definición 1.8

Una ecuación en diferencias de segundo orden tiene la forma

$$
x_{n+1} = f(x_n, x_{n-1}),
$$

y es el modelo de una máquina con memoria: el próximo valor,  $\boldsymbol{x}_{n+1}$  es función del actual,  $x_n$ , y al anterior,  $x_{n-1}$ , que debe recordarse. Si introducimos la variable  $y_n = x_{n-1}$ , una ecuación en diferencias es equivalente al sistema dinámico 2D,  $x_{n+1} = f(x_n, y_n), y_{n+1} = x_n.$ 

A partir de la expresión en forma de suma y producto de autovalores, la aplicación lineal 2D se puede expresar como una ecuación en diferencias de segundo orden

$$
u_{n+2} = (\lambda_1 + \lambda_2)u_{n+1} - \lambda_1\lambda_2u_n \Rightarrow u_{n+2} = (a_{11} + a_{22})u_{n+1} + (a_{12}a_{21} - a_{11}a_{22})u_n,
$$

## <span id="page-25-0"></span>1.2.2. Punto fijo

Los puntos fijos  $(x_{pf}, y_{pf})$  de la aplicación lineal 2D se obrienen escribiendo:

$$
y_{pf} = a_{11}x_{pf} + a_{12}y_{pf},
$$
  

$$
y_{pf} = a_{21}x_{pf} + a_{22}y_{pf},
$$

y resolviendo

$$
(a_{11} - 1)x_{pf} + a_{12}y_{pd} = 0,
$$
  

$$
a_{21}x_{pf} + (a_{22} - 1)y_{pf} = 0.
$$

Si

$$
\begin{vmatrix} a_{11} - 1 & a_{12} \\ a_{21} & a_{22} - 1 \end{vmatrix} \neq 0,
$$

o sea, si ningún autovalor es igual a la unidad, sólo hay un punto fijo, que es el origen de coordenadas. Cuando un autovalor es igual a la unidad, se tiene un caso degenerado con muchos puntos fijos.

#### <span id="page-26-0"></span>1.2.3. Formas de Jordan: Introducción

Suele ser incómodo trabajar con un sistema en su forma general. Los cálculos se simplifican, y la geometría de la aplicación se ve más clara, si se escribe el sistema en una forma más adecuada obtenida mediante una transformación lineal. Las matrices de todos los sistemas lineales de dos dimensiones se pueden poner en una de las formas de Jordan que veremos a continuación.

La matriz de un sistema lineal 2D se puede poner siempre en una de las tres formas de Jodan siguientes

$$
\begin{pmatrix} \lambda_1 & 0 \\ 0 & \lambda_2 \end{pmatrix} \begin{pmatrix} \lambda & 0 \\ 1 & \lambda \end{pmatrix} \begin{pmatrix} \alpha & -\beta \\ \beta & \alpha \end{pmatrix},
$$

que son, respectivamente, las formas de Jordan de autovalores reales y diferentes, de autovalores reales e iguales, y de autovalores complejos.

#### <span id="page-26-1"></span>1.2.4. Formas de Jordan de autovalores reales y diferentes

Consideremos una aplicación lineal 2D expresado en forma general, con autovalores  $\lambda_1$  y  $\lambda_2$  reales y diferentes. Mediante la transformación lineal  $x = c_{11}u + c_{12}v$ ,  $y = c_{21}u + c_{22}v$ ,  $(c_{11}c_{22} - c_{12}c_{21} \neq 0)$  llegamos a la forma de Jordan de autovalores reales y diferentes.

$$
u_{n+1} = \lambda_1 u_n,
$$

$$
v_{n+1} = \lambda_2 v_n.
$$

que también se llama forma canónica o forma de variables separadas. Para calcular los coeficientes de la transformación lineal, escribimos

$$
c_{11}u_{n+1} + c_{12}v_{n+1} = a_{11}(c_{11}u_{n} + c_{12}v_{n}) + a_{12}(c_{21}u_{n} + c_{22}v_{n}),
$$
  
\n
$$
c_{21}u_{n+1} + c_{22}v_{n+1} = a_{21}(c_{11}u_{n} + c_{12}v_{n}) + a_{22}(c_{21}u_{n} + c_{22}v_{n}),
$$
  
\n
$$
c_{11}\lambda_{1}u_{n} + c_{12}\lambda_{2}v_{n} = (a_{11}c_{11} + a_{12}c_{21})u_{n} + (a_{11}c_{12} + a_{12}c_{22})v_{n},
$$
  
\n
$$
c_{21}\lambda_{1}u_{n} + c_{22}\lambda_{2}v_{n} = (a_{21}c_{11} + a_{22}c_{21})u_{n} + (a_{21}c_{12} + a_{22}c_{22})v_{n},
$$
  
\n
$$
(a_{11} - \lambda_{1})c_{11} + a_{12}c_{21} = 0,
$$
  
\n
$$
a_{21}c_{11} + (a_{22} - \lambda_{1})c_{21} = 0,
$$
  
\n
$$
(a_{11} - \lambda_{2})c_{12} + a_{12}c_{22} = 0,
$$
  
\n
$$
a_{21}c_{12} + (a_{22} - \lambda_{2})c_{22} = 0,
$$

$$
\begin{pmatrix} a_{11} - \lambda_1 & a_{12} \\ a_{21} & a_{22} - \lambda_1 \end{pmatrix} \begin{pmatrix} c_{11} \\ c_{21} \end{pmatrix} = 0 \qquad y \qquad \begin{pmatrix} a_{11} - \lambda_2 & a_{12} \\ a_{21} & a_{22} - \lambda_2 \end{pmatrix} \begin{pmatrix} c_{11} \\ c_{21} \end{pmatrix} = 0,
$$

lo cual exige, para que los coeficientes de la tranformación lineal sean distintos de cero, que

$$
\begin{vmatrix} a_{11} - \lambda_1 & a_{12} \\ a_{21} & a_{22} - \lambda_1 \end{vmatrix} = 0 \qquad \text{y} \qquad \begin{vmatrix} a_{11} - \lambda_2 & a_{12} \\ a_{21} & a_{22} - \lambda_2 \end{vmatrix} = 0,
$$

Por tanto, los coeficientes  $(\lambda_1$ y $\lambda_2)$ de esta forma de Jordan son los autovalores, y los coeficientes  $\left(c_{11},\,c_{12},\,c_{21}$ y  $c_{22}\right)$  de la transformación lineal que conducen a ella son las componentes de los autovectores.

Dependiendo de los autovalores, el punto fijo (el origen) es:

a) Si los dos autovalores tienen valores absolutos menores que la unidad, el punto

fijo es un nodo atractivo. El nodo es de una rama si los dos autovalores son positivos, y es de dos ramas en los demás casos. El punto fijo es estable.

b) Si uno de los autovalores tiene un valor absoluto menor que la unidad y el otro tiene un valor absoluto mayor que la unidad, el punto fijo es un puerto. El puerto es de una rama si los dos autovalores son positivos, y es de dos ramas en los demás casos. El punto fijo es inestable.

c) Si los dos autovalores tienen valor absoluto mayor que la unidad, el punto fijo es un *nodo repulsivo*. El nodo es de *una rama* si los dos autovalores son positivos, y es de dos ramas en los demás casos. El punto fijo es inestable.

d) Si uno de los autovalores tiene un valor absoluto igual a la unidad, se tiene un caso degenerado.

Curvas invariantes de una aplicación con autovalores reales y diferentes

La órbita correspondiente a un determinado punto inicial es un conjunto de puntos situados sobre una *curva invariante*. La familia de curvas invariantes de una aplicación lineal 2D expresada en la forma de Jordan  $u_{n+1}=\lambda_1 u_n$  ,  $v_{n+1}=\lambda_2 v_n$ situados cobre la curva invariante  $v = f(u)$  que queremos encontrar. Se deberá verificar  $\lambda_2 v = f(\lambda_1 u)$ , o sea  $\lambda_2 f(u) = f(\lambda_1 u)$ , que es una ecuación funcional cuya solución es

$$
v = k u^r, \quad \text{con} \quad r = \ln |\lambda_2| / \ln |\lambda_1| \,,
$$

siendo k el parámetro de la familia que viene determinado por el punto inicial.

La familia de curvas invariantes de una aplicación lineal 2D expresado en su forma general, con autovalores reales y diferentes, se obtiene calculando los coeficientes

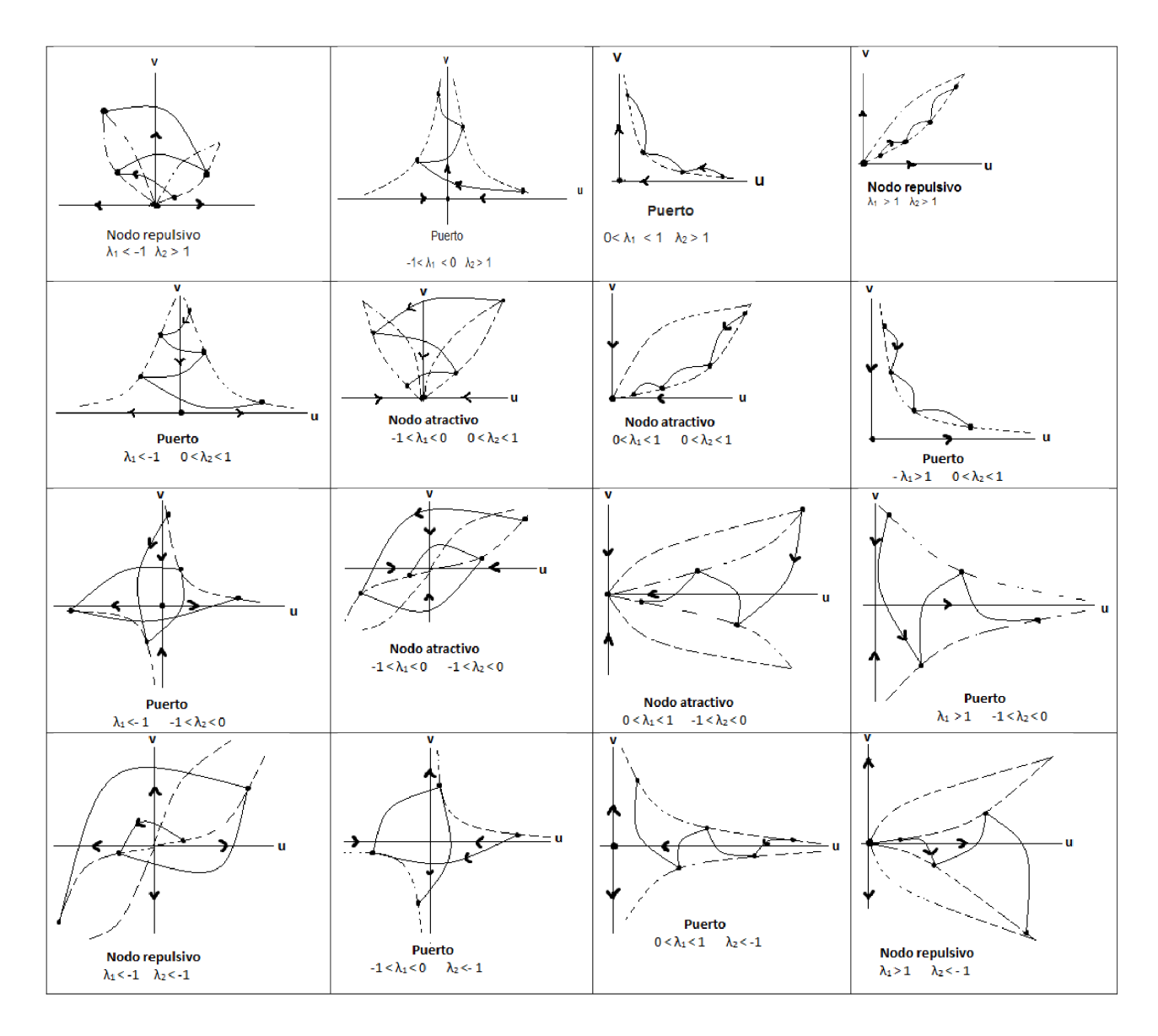

<span id="page-29-0"></span>Figura 4: Tipos de punto fijo (origen) en la aplicación lineal  $2Du_{n+1} = \lambda_1u_n$ ,  $v_{n+1} = \lambda_2v_n$ cuando  $\lambda_1$  y  $\lambda_2$  son reales y diferentes(realizada con el programa Paint(r.c.Paint)) .

 $a_{11},\,c_{12},\,c_{21}$ y  $c_{22}$ de una transformación lineal que lo lleva a la forma de Jordan, y sustituyendo después las expresiones que deshacen esa transformación lineal

$$
v = (c_{11}y - c_{21}x)/(c_{11}c_{22} - c_{12}c_{21}), u = (c_{22}x - c_{12}y)/(c_{11}c_{22} - c_{12}c_{21}),
$$

es la famila de curvas invariantes  $v = k u^r$ . Así se llega a la expresión implícita

$$
(c_{11}/c_{21})y - x = K[x - (c_{12}/c_{22})]^r
$$

donde K se determina a partir del punto inicial.

Una aplicación lineal 2D *conserva la orientación* si los dos autovalores son a ala vez positivos o negativos, e *invierte la orientación* si solo uno de los autovalores es negativo.Esto se comprende muy bien cuando la aplicación está en forma canónica.

#### <span id="page-30-0"></span>1.2.5. Variedades estable e inestable

Dentro de la familia de curvas invariantes tienen mucha importancia la variedad estable  $(W^s)$  y variedad inestable  $(W^u)$ , que son las rectas  $v = 0$  y  $u = 0$  para una aplicación lineal 2D en forma canónica, o las rectas  $y = (c_{21}/c_{11})x$  y  $y = (c_{22}/c_{12})x$ para una aplicación lineal en forma general. Los puertos tienen variedades estable e inestable, los nodos atractivos solo tienen variedades estables, y los nodos repulsivos sólo tienen variedades inestables. Para saber si una variedad es estable o inestable hay que ver, respectivamente si los sucesivos puntos de una órbita contenida en ella, se acercan al origen o se alejan de él.

#### <span id="page-30-1"></span>1.2.6. Aplicación no lineal 2D

#### Definición 1.9

Un sistema dinámico discreto bidimensional no lineal, o aplicación no lineal de dos dimensiones, se escribe en su forma general

$$
x_{n+1} = f(x_n, y_n),
$$
  

$$
y_{n+1} = g(x_n, y_n).
$$

Una buena forma de comenzar el estudio de una aplicación no lineal, como dice

Guckenheimer y Holmes en [\[5\]](#page-93-2), es encontrar sus puntos fijos. Hemos visto que la aplicación lineal de dos dimensiones tiene, típicamente, un único punto fijo que es el origen. La aplicación no lineal de dos dimensiones tiene, típicamente, varios **puntos fijos**  $(x_{pf}, y_{pf})$  que se obtienen, a veces con esfuerzo, resolviendo el sistema de ecuaciones no lineales

$$
x_{pf} = f(x_{pf}, y_{pf}),
$$
  

$$
y_{pf} = g(x_{pf}, y_{pf}).
$$

Supongamos que hemos encontrado uno de los puntos fijos y que deseamos estudiarlo. Lo que se hace es *linealizar el sistema en las proximidades del punto* fijo, escribiendo

$$
x_{n+1} = (\partial f/\partial x)_{pf} x_n + \partial f/\partial y)_{pf} y_n,
$$
  

$$
y_{n+1} = (\partial g/\partial x)_{pf} x_n + \partial g/\partial y)_{pf} y_n,
$$

que es un sistema lineal, cuya matriz

$$
\begin{pmatrix}\n(\partial f/\partial x)_{pf} & (\partial f/\partial y)_{pf} \\
(\partial g/\partial x)_{pf} & (\partial g/\partial y)_{pf}\n\end{pmatrix}
$$

se conoce como jacobiano de la aplicación en el punto fijo.

El sistema linealizado se parece al original sólo en las proximidades del punto fijo , y sólo si éste es un punto hiperbólico (es decir, si los autovalores del sistema linealizado en el punto fijo no están situados en el plano complejo sobre la circunferencia unidad).

Las definiciones abordadas en este capítulo se pueden encontrar en [\[15\]](#page-94-1)

# <span id="page-33-0"></span>2. Ecuaciones y sistemas de ecuaciones en diferencias no lineales con un retardo

## <span id="page-33-1"></span>2.1. Modelos logísticos para una y varias especies

Dos de los modelos logísticos más empleados para una especie son:

$$
x_{n+1} = ax_n(1 - x_n) \ a > 0 \qquad (1)
$$

$$
x_{n+1} = x_n e^{a(1-x_n)} \, a > 0 \tag{2}
$$

donde  $\mathfrak{x}_n$ se mide en términos de un porcentaje de la capacidad de carga del entorno dada en número de individuos. El modelo (2) fue discutido por May, R.M., Oster,G.F. en [\[10\]](#page-93-3) y por Elaydi, S. en [\[3\]](#page-93-4).

La ecuación (1) con  $0 < a \leq 4$  modela la evolución de una sola especie en un territorio, y x significa la población relativa que vive en él, siendo siempre un número que pertenece al intervalo  $[0, 1] = I$ . Para  $0 < a < 1$  tenemos que lí $m_{n\to\infty} x_n = 0$ , lo que significa que la población está en vías de extinción. De hecho (1) se puede ver como un sistema dinámico discreto unidimensional  $(f, [0, 1])$  donde  $f(x) = ax(1-x)$ . En este caso, la secuencia  $(f^n(x))_{n\geq 0} = Orb_f(x_0)$  se llama la órbita del valor  $x_0$  en f, donde  $f^n = f \circ f^{n-1}$  para  $n \geq 1$  y  $f^0$  es la identidad sobre I.

Cuando  $a \in [0, 3]$ , la función f de (1) siempre tiene un punto fijo atractivo, es decir,  $\alpha = 0$  y otro  $\beta = \frac{a-1}{a} = \bar{x}$  si  $a \in (1,3)$ . Para el rango del parámetro  $(0, 3)$ , la función f no tiene órbitas periódicas de períodos más altos, lo que significa que una población gobernada por este modelo con  $a \in [0, 3]$  es estable (su comportamiento no cambia por pequeñas perturbaciones) y, por lo tanto, el número de individuos se aproxima en el tiempo a un equilibrio (es decir, a un punto fijo de  $f$ ). Cuando  $a > 3$ , la función f tiene ciclos de períodos más altos e incluso comportamientos caóticos.

Consideremos ahora otro ejemplo de comportamiento logístico dado por la ecuación en diferencia:

$$
x_{n+1} = x_n f(x_n) = a x_n^2 (1 - x_n)
$$
 (3)

No es difícil ver que cuando a∈[0, 27/4]:

$$
f_a = [ax(1-x)]x = ax^2(1-x)
$$

describe el crecimiento de la población, y aplica continuamente [0, 1] en sí mismo. El punto fijo de  $f_a$  se obtiene resolviendo la ecuación  $x(ax^2 - ax + 1) = 0$ . Dado que  $\alpha=0$ es una solución de la ecuación anterior, es un punto fijo de  $f_a$ . Es inmediato que  $f_a$  tiene derivada cero en  $\alpha$ .

Para encontrar otros posibles puntos fijos, resolvemos la ecuación  $ax^2 - ax + 1 = 0$ , obteniendo las soluciones siguientes:

1. Cuando  $a < 4$ , entonces  $\alpha = 0$  es el único punto fijo de  $f_a$ . Se puede ver que para todas los  $x > 0$ tenemos que  $f_a(x) < x$ y luego cualquier solución  $(x_n)n \geq 0$ donde  $x_0 \in [0,1]$  converge a  $\alpha$ .

2. Cuando  $a = 4$ , la ecuación de segundo orden anterior tiene  $\beta = \frac{1}{2}$  $\frac{1}{2}$  como solución única. Como  $f'_a(\beta) = 1$  es tan fácil ver si tal punto es atractivo o repulsivo.

3. Para a >4, el anterior punto fijo  $\beta$  se divide en dos puntos fijos:

$$
\beta_1 = \frac{1}{2} - \left(\frac{1}{4} - \frac{1}{a}\right)^{\frac{1}{2}}
$$

$$
\beta_2 = \frac{1}{2} + \left(\frac{1}{4} - \frac{1}{a}\right)^{\frac{1}{2}}
$$

Se puede ver que  $0 < \beta_1 < \beta_2 < 1$  y  $f_a'(\beta_1) > 1$ . Así,  $\beta_1$  es un punto fijo repulsivo para cualquier valor  $a \in (4, 27/4]$ . Para el otro punto fijo  $\beta_2$  tenemos que:

$$
f'_a(\beta_2) = 3 - \frac{1}{2}a - \frac{1}{2}(a^2 - 4a)^{\frac{1}{2}}
$$

vemos que  $f_a'(\beta_2) > 1$  si y solo si  $a < 16/3$  y  $f_a'(\beta_2) < 1$  para todo a. Por lo tanto, para  $a \in (4, 16/3), \beta_2$  es un punto fijo atractivo de  $f_a$ . Aunque  $f'_a(\beta_2) = 1$ para  $a = 16/3$ ,  $\beta_2$  es un punto fijo atractivo.

4. Si  $a > \frac{16}{3}$  tenemos  $f_a'(\beta_2 < 1$ , por lo tanto,  $\beta_2$  es un punto fijo repulsivo. Para este rango de parámetros,  $f_a$  tiene dos ciclos (los dos puntos diferentes están separados por  $\beta_2$ ).

5. Para un $>4$  es interesante estudiar e interpretar el papel de los puntos fijos  $\beta_1$  y  $\beta_2$ . Como  $f_a(1) = 0$ , es evidente que hay un punto  $\gamma \in (\beta_2, 1)$  que cumple  $f_a(\gamma) = \beta_1$ . Si  $(x_n)_{n\geq 0}$  es una secuencia que comienza en  $x_0$ , entonces:

$$
\lim_{n \to \infty} x_n = 0 \text{ cuando } x_0 \in [0, \beta_1) \cup (\gamma, 1]
$$
 (4)  

$$
\lim_{n \to \infty} x_n = \beta_1 \text{ si } x_0 = \beta_1 \text{ o } x_0 = \gamma
$$
 (5)

La propiedad (4) se obtiene del hecho de que  $f_a(x) < \beta_1$  para  $x \in [0,\beta_1) \cup (\gamma,1],$
ya que  $f_a$  aumenta en  $[0, \beta_1]$  y disminuye en  $[\gamma, 1]$ . La condición (5) es evidente. Si volvemos a  $(\beta_1, \gamma)$ , hay un valor crítico  $a_c = 6.6...$ , tal que:

$$
f_a(x) \in (\beta_1, \gamma) \quad y \quad a \in (4, a_c) \tag{6}
$$

Después de esto, y tener en cuenta (5), (6) y (7), implican que  $\beta_1$  y  $\gamma$  son valores umbrales. Si la población no alcanzara al menos  $\beta_1,$ entonces se extinguirá.

Esta situación ocurre con bastante frecuencia, es probable que una pequeña población se extinga bajo la influencia de diversos factores perturbadores. Si la población alcanza exactamente el valor  $\beta_1$ , estaría en equilibrio, de hecho teóricamente ya que el equilibrio es muy inestable. Esto significa que una pequeña perturbación es suficiente para alejarlo de $\beta_1$ a un lado o al otro.

Si la población excediera el segundo valor de umbral  $\beta$ , sucedería algo similar algores algores el segundo valor de umbral  $\beta$ , sucedería algores algores algores algores algores algores algores algores algores algores primer caso y la población se extinguiría. Este es a menudo el caso en la realidad. Podemos imaginar una sobrepoblación de algunos animales herbívoros en un desierto con vegetación muy pobre. El resultado sería la extinción de la vegetación y la población no podría reproducirse a un ritmo suficiente. Como consecuencia, es muy probable que los animales también se extingan.

Si la población alcanzara un valor en  $(\beta_1, \gamma)$ , tendería para  $a \leq \frac{16}{3}$  $\frac{16}{3}$  al equilibrio  $\beta_2$ que es estable. Esto significa que cuando la población se elimine ligeramente de ese estado por una pequeña perturbación, volverá a ella después de algún tiempo. En el caso de que sea  $a \in (16/3, a_c)$ , la población puede comportarse de forma variada, incluso caótica, pero no se puede extinguir. En el último caso varía entre  $\beta_1$  y  $\gamma$ . Si a superaría a  $a_c$ , la población también puede morir en este caso. Podemos observar que en realidad el modelo dado por la ecuación (3) está más cerca de la realidad que (1), pero su dinámica es mucho más complicada y difícil de entender.

Con frecuencia en la literatura, se pueden encontrar variantes de los modelos anteriores, que se transforman en variantes en las respectivas ecuaciones en diferencias. Uno de ellos es el modelo dado por:

$$
x_{n+1} = ax_n - bx_n^2 \tag{7}
$$

con constantes a,b >0. Esta ecuación puede ser escrita de la forma:

$$
x_{n+1} = x_n \left[ 1 + a(1 - \frac{x_n}{K}) \right] \tag{8}
$$

con constantes  $a, K > 0$ . Además de  $x = 0$ , el otro valor de equilibrio es  $\bar{x} = K.K$ se interpreta como la capacidad del entorno y r es el coeficiente de crecimiento. Con un cambio adecuado de variable, (7) y (8) se pueden reducir a (3).

La ecuación (8) se puede obtener usando una función exponencial

$$
x_{n+1} = x_n e^{a(1 - \frac{x_n}{K})}
$$

Ver en [\[1\]](#page-93-0)

#### 2.2. Modelos para Epidemias

Se pueden obtener modelos simples con el siguiente supuesto. En cada período de tiempo, cada individuo tiene el mismo número de contactos con otras personas, esto significa tener la misma posibilidad de infectarse con la enfermedad. Además, supondremos que la población es constante, es decir, el número de individuos considerados no cambia con el tiempo. El período durante el cual una persona enferma es contagiosa también se supone que es constante en el tiempo y su duración es igual a la unidad de tiempo (puede ser un día, una semana, quince días, etc). Después de superar la enfermedad, dependiendo del tipo de enfermedad, el individuo puede permanecer inmune de forma permanente o regresar al grupo de personas susceptibles sin inmunidad.

Primero dividir la población en dos grupos. Indiquemos con  $I(t)$  el número, según el tiempo, de personas infectadas y con  $S(t)$  el número de personas que pueden infectarse en el tiempo  $t \vee T$  en la población total. Ahora suponga que si dos personas son elegidas arbitrariamente, una sana y la otra enferma, entonces la probabilidad de que la persona sana se infecte de la enferma dentro de una unidad de tiempo es p y no depende de la elección de las dos personas.

Ahora  $q = 1 - p = e^{-\alpha}$  donde  $\alpha > 0$ . La probabilidad, indicada por P, de que un individuo susceptible dado no se infecte en una unidad de intervalo de tiempo  $(t, t + 1)$  depende del número total de Personas infectadas en el momento t. Cuanto mayor sea el número, menor será P. De hecho, tendremos  $P = q^{I(t)}$ . Entonces, la probabilidad de que un individuo sano se infecte en la unidad de tiempo elegida será 1 −  $P = 1 - q^{I(t)}$ , y el número probable de nuevos casos de enfermedad será proporcional al número total de personas sanas, que es:

$$
S(t)(1 - q^{I(t)}) = S(t)(1 - e^{-\alpha I(t)})
$$

también tenemos que:

$$
I(t+1) = S(t)(1-)e^{-\alpha I(t)})
$$

ya que aquellos individuos que estaban enfermos en el momento  $t$ volverán a estar bien después de un período de una unidad, es decir, en el momento  $t + 1$ . También es evidente que:

$$
S(t) = T - I(t)
$$

e introduciendo la notación

$$
x_1 t = \frac{I(t)}{T}, x_2(t) = \frac{S(t)}{T}
$$

. y

$$
\alpha T = a
$$

De las dos últimas ecuaciones se tiene:

$$
x_1(t+1) = x_2(t)(1 - e^{-\alpha x_1(t)})
$$

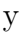

$$
x_2(t) = 1 - x_1(t)
$$

y eliminando $\boldsymbol{x}_2(t)$  se obtiene:

$$
x(t + 1) = (1 - x_1(t))(1 - e^{-\alpha x_1(t)})
$$

que es:

$$
y_{n+1} = (1 - y_n)(1 - e^{-\alpha y_n})
$$

donde  $y_n$ denota el número relativo de individuos enfermos en el momento  $n.$ 

Algunas variantes de la última ecuación pueden ser consideradas modificándola ligeramente. Supongamos que la persona infectada es contagiosa por un período de una unidad de tiempo y el siguiente período de unidad de tiempo que la persona está aislada o inmune (dependiendo del tipo de enfermedad) y se vuelve susceptible nuevamente. Esto se tiene en cuenta al introducir una nueva función J (t) en el ejemplo anterior, es decir, el número de aquellos que son inmunes en el momento t, obteniendo el sistema de ecuaciones.

$$
T(t+1) = S(t)(1 - e^{-\alpha I(t)})
$$

 $J(t + 1) = J(t)$ 

$$
S(t)+J(t)+I(t)=T
$$

introduciendo un nuevo valor relativo  $x_3 = \frac{I(t)}{T}$  $\frac{u}{T}$  tenemos:

$$
x_1(t+1) = x_2(t)(1 - e^{-\alpha x_1(t)})
$$

$$
x_3(t+1) = x_1(t)
$$

$$
x_1(t) + x_2(t) + x_3(t) = 1
$$

Eliminando  $x_3$ , la segunda y tercera ecuaciones producen:

$$
x_1(t) + x_2(t) + x_3(t-1) = 1
$$

y la primera ecuación se convierte en

$$
x_1(t+1) = (1 - x_1(t) - x_1(t-1))(1 - e^{-\alpha x_1(t)})
$$

o

$$
y_{n+1} = (1 - y_n - y_{n-1})(1 - e^{-ay_n})
$$

donde  $y_n$  denota nuevamente el número relativo de personas enfermas en el momento n. Se puede observar que esta ecuación es de segundo orden, en el sentido de que tiene dos retrasos.

En algunas enfermedades, el período de inmunidad dura más tiempo que la enfermedad en sí. Por ejemplo, una unidad de tiempo para la duración de la enfermedad y dos para el período de inmunidad o aislamiento. Las ecuaciones anteriores siguen siendo las mismas, excepto la segunda, que es:

$$
J(t + 1) = I(t) + I(t - 1)
$$

Aplicando el mismo proceso que alcanzamos

$$
y_{n+1} = (1 - y_n - y_{n-1} - y_{n-2})(1 - e^{-ay_n})
$$

Con el mismo significado que en los casos anteriores. Por supuesto, tal procedimiento puede extenderse a k retrasos.

Volviendo a la ecuación (8), analizaremos lo que sucede e interpretaremos los resultados. Para ello es necesario comprender la dinámica de la función:

$$
f_a(x) = (1 - x)(1 - e^{-ax})
$$

1. Para todos los valores  $a \geq 0$ ,  $f_a$  aplica  $[0, 1] = I$  en sí misma.

2. Para $0\leq a\leq 1, f$ :  $a$ tiene un punto fijo único  $x=0$ y cada órbita de  $f_a$ que comienza en  $x_0 \in I$  converge a 0.

3. Si  $a > 1$  entonces  $f_a$  tiene dos puntos fijos, un punto fijo repulsivo en  $x = 0$  y uno atractivo  $\beta \in (0, \frac{1}{2})$  $\frac{1}{2}$ ) y cada órbita de  $f_a$  que comienza en cualquier  $x_0 \in (0,1)$ converge a  $\beta$ .

Estas propiedades nos permiten interpretar (4). Cuando  $a \leq 1$ ,  $\log q = \frac{-a}{T} \geq -\frac{1}{T}$ , por lo tanto, si  $q$  es lo suficientemente grande, significa que hay poca probabilidad de infectarse, la enfermedad desaparecerá completamente después de un tiempo. Pero si q cae bajo algún límite, la enfermedad no desaparecerá, pero el porcentaje de individuos enfermos se estabilizará después de un tiempo suficientemente largo con un valor distinto de cero de 100β. Tal valor es estable. Esto significa que si el porcentaje de personas enfermas cambia debido a algunas circunstancias temporales muy desfavorables o muy favorables, entonces volverá a ese valor después de algún tiempo.

### 2.3. Modelos de crecimiento de población discreta para dos especies

La relación más estudiada entre dos especies biológicas es la de un depredador y su presa, donde la segunda sirve como alimento para la primera. Suponiendo que ambas poblaciones son homogéneas en cuanto a edad y estructura genética, y lo mismo para el medio ambiente, es decir, las condiciones naturales, es posible obtener sistemas de ecuaciones bastante simples que modelan la evolución en el tiempo de ambas poblaciones.

Denotemos por  $x_i$  el número de presas y por  $y_i$  el número de depredadores en un

territorio dado en el tiempo i. Supongamos que la reproducción de presas sigue un modelo logístico y, por lo tanto, la ecuación (4) se cumple. Por lo tanto:

$$
x_{i+1} = ax_i - bx_i^2
$$

con  $a > 1$  y  $b > 0$ . Supongamos que el número de depredadores es proporcional al número de presas y depredadores en un período de unidad de tiempo anterior, es decir,

$$
y_{i+1} = cx_i y_i
$$

donde  $c>0$  y supongamos que dxi yi con  $d>0$ , significa que los animales se convierten en víctimas de los depredadores, como resultado tenemos:

$$
x_{i+1} = ax_i - bx_i^2 - dx_i y_i
$$

Para simplificar los cálculos, introducimos otra notación para las constantes. El sistema final de ecuaciones es

$$
x_{i+1} = (1 + A)x_i - BDx_i^2 - DCx_iy_i
$$

$$
y_{i+1} = Cx_iy_i
$$

Donde todas las constantes son números positivos.

Para analizar tales sistemas, comenzamos a obtener los puntos fijos que consisten en resolver el sistema algebraico de ecuaciones

$$
x = (1 + A)x - BDx^2 - DCxy
$$

$$
y = Cxy
$$

Obtenemos dos puntos fijos  $x_1 = 0$  y  $x_2 = \frac{A}{BC}$  Si  $y = 0$ , entonces el punto fijo tiene coordenadas  $\bar{x} = \frac{1}{6}$  $\frac{1}{C}, \bar{y} = \frac{A-B}{CD}$  con  $A > B$ . Por lo tanto, el sistema tiene tres puntos fijos,  $(x_1, 0), (x_2, 0)y(\bar{x}, \bar{y})$ . (ver las referencias [\[2\]](#page-93-1), [\[8\]](#page-93-2), [\[12\]](#page-94-0) ).

# 2.4. Método de iteración gráfica

La órbita de un punto inicial se puede obtener mediante el  $método de iteración gráfica$ , descrito por Feigenbaum en [\[4\]](#page-93-3). Para aplicar este método

a) Se dibuja el *gráfico de la función*  $x_{n+1} = f(x_n)$ , y la recta de 45<sup>°</sup>  $x_{n+1} =$  $x_n$ .

b) A partir de la abscisa  $x_0$  del punto inicial, se levanta una vertical hasta el gráfico de la función, y desde ahí se traza una horizontal hasta la recta de 45<sup>o</sup>. La abscisa de este punto de intersección es  $x_1$ .

c) Se repite sucesivamente el proceso b), y se van obteniendo uno a uno los puntos de la órbita.(ver por ejemplo la figura 5).

Vemos que cuando  $0 < a < 1$  existe un único atractor dentro de  $[0, 1]$  en  $P_c = 0$ . Es decir, cualquier punto de partida  $x(0)$  llevará a la población al colapso cuando la tasa de crecimiento es menor que 1. Sin embargo, cuando a aumenta por encima de 1 se crea un nuevo punto de atracción (las parábolas se cortan en dos puntos:  $p_c = 0;\, p_c = 1-1/a)$ en el que la población tenderá a estabilizarse. Por lo tanto, la población llegará a ese punto creciendo si  $x(0) < P_c$  o decreciendo si  $x(0) > P_c$ .

La cosa se complica cuando a es mayor que 2, donde aparece un punto de atracción cíclico. Esto es, el sistema se aproxima lentamente al punto de corte y, o bien converge

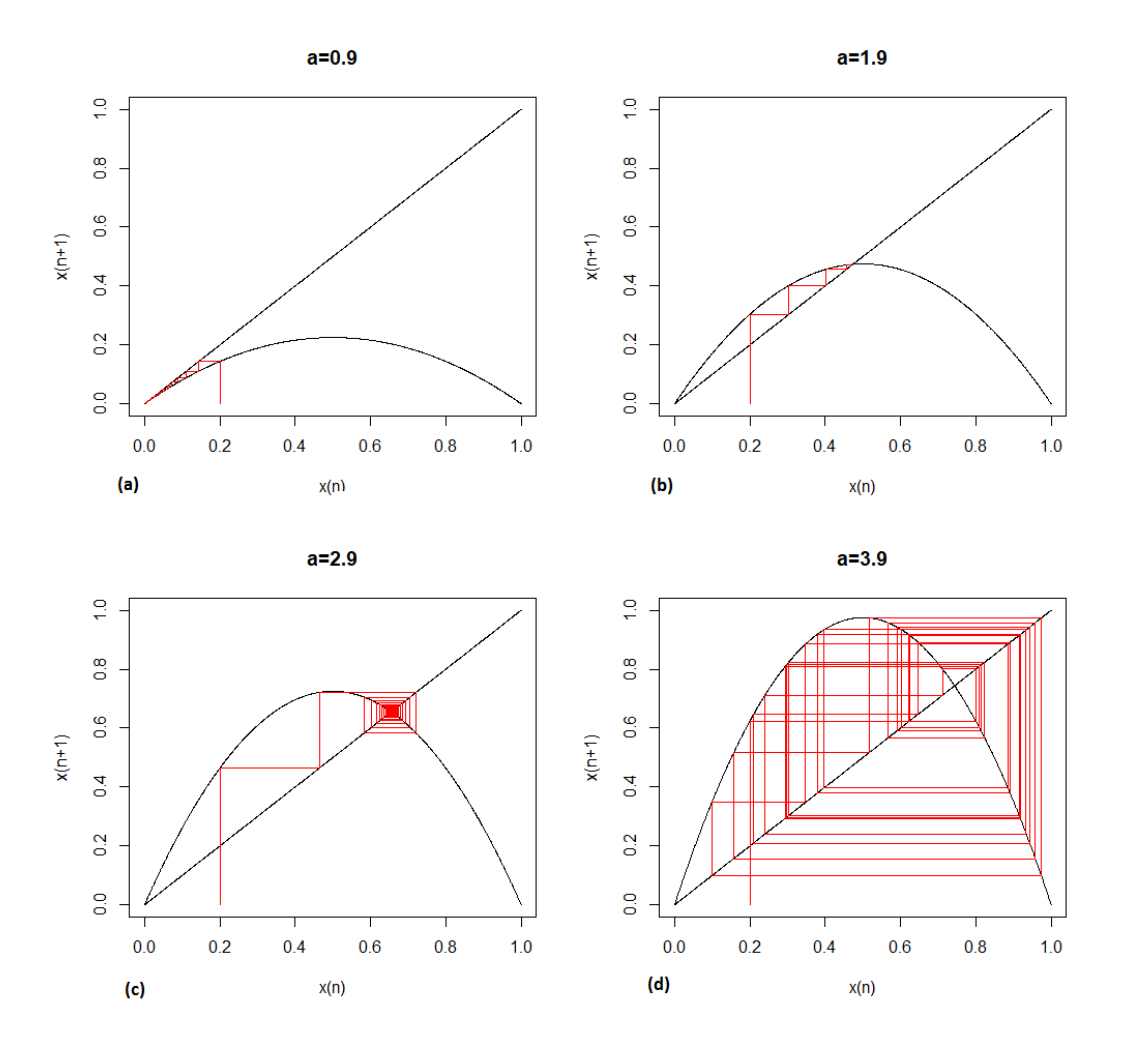

Figura 5: Iteración gráfica de la función logística  $x_{n+1} = ax_n(1-x_n)$  para diferentes valores de a. (realizada con el programa Rstudio)

al mismo (como ocurre para  $a = 2.9$ ), o bien permanece fluctuando alrededor. Así, para 2 < a < 2.5 aproximadamente, el punto de corte atrae y repele simultáneamente al sistema haciéndolo orbitar alrededor del mismo. La población alcanzaría el punto de atracción y empezaría a producir ondas cada vez mayores hasta alcanzar un equilibrio fluctuante alrededor el punto de atracción. ¿Qué ocurre cuando  $a > 3.5$ ? El efecto de repulsión del punto de corte aumenta generando cada vez ciclos más amplios y complejos, hasta que a cercanos a 4 generan una dinámica caótica en la población.

2.5. Diagrama de bifurcación de la función logística, Universalidad e indicadores de Caos

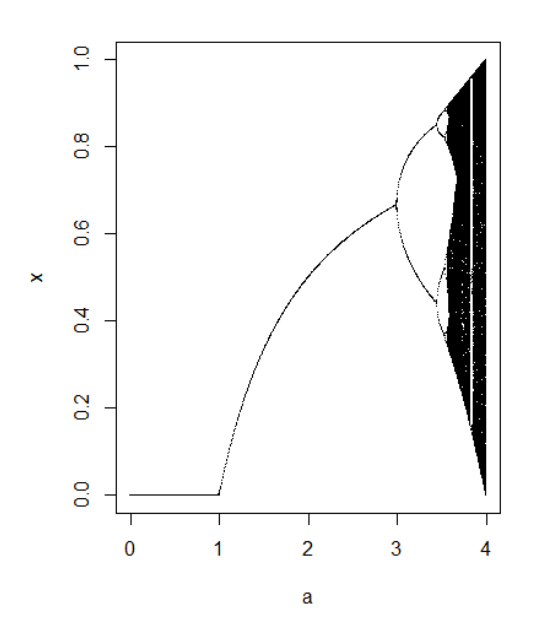

Figura 6: Diagrama de bifurcación de horca de la función logística  $x_{n+1} = ax_n(1 - x_n)$ para valores de a entre 0 y 4(realizada con el programa Rstudio)

La figura 6 representa los valores asintóticos a los que tiende el sistema para cada valor del parámetro  $a.$  Observamos que para  $0 < a < 1$  la población se extingue, es decir, el sistema tiene un punto fijo que es el origen. Para  $1 < a < 3$  el sistema tiende a un punto fijo. Para  $a = 3$  se produce la primera bifurcación de horca que da lugar a la órbita de período 2. A continuación comienza la cascada de duplicación de períodos que da lugar al final a un comportamiento caótico.

A continuación vamos a estudiar en detalle una trayectoria de cada una de estas zonas.

Para un valor del parámetro entre  $0 \times 1$ , por ejemplo  $a=0.7$ , vamos a obtener dos trayectorias, una con un valor inicial  $x_0 = 0.9$ (relativamente alto) y otra iniciando en  $x_0 = 0.1$  (relativamente bajo), como se muestra en la figura 7.

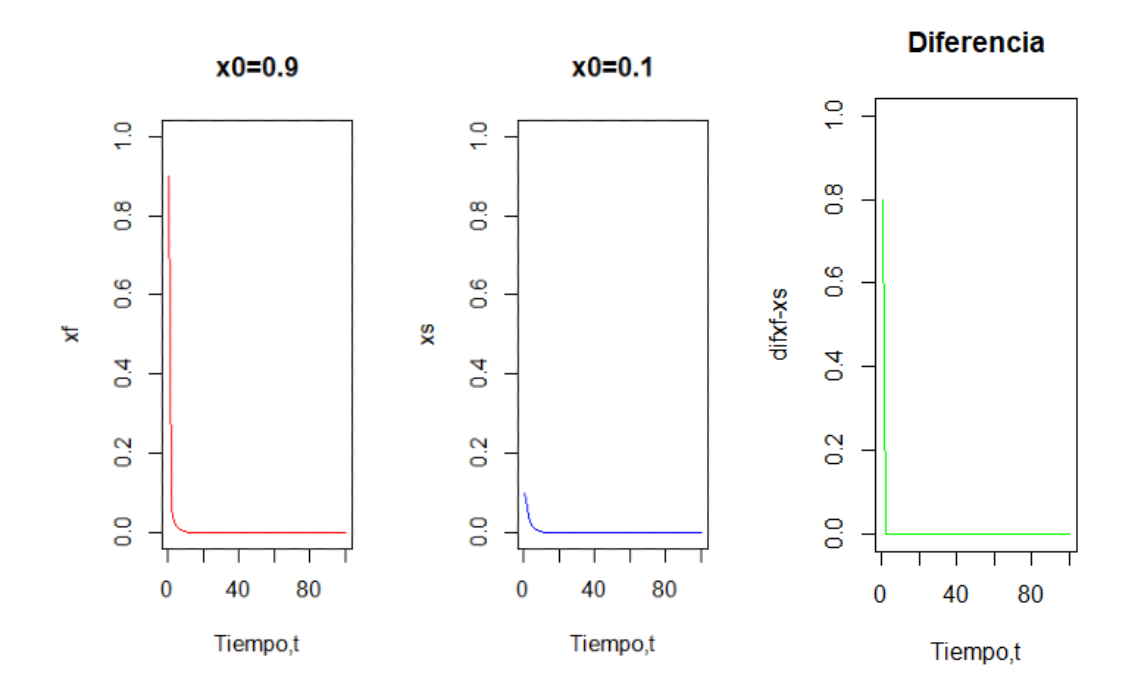

Figura 7: Comportamiento de dos trayectorias que comienzan en  $x_0 = 0.9$  y 0.1 respectivamente, para un valor de  $a = 0.7$ (realizada con el programa Rstudio)

Vemos que en ambas trayectorias la población decrece rápidamente tendiendo a cero. la diferencia entre las dos trayectorias nos da un valor de cero, indicando que ambas trayectorias convergen al mismo valor.

Si ahora damos un valor del parámetro comprendido entre 1 y 3, por ejemplo a=1.7, se puede apreciar el comportamiento en la figura 8.

Cuando comenzamos con una población de 0.9 la población disminuye rápidamente , aumenta y luego converge a un valor constante. Para la que comienza con un valor bajo, el valor de la variable aumenta y luego converge a un valor constante. Hallando la diferencia de estas dos trayectorias comprobamos que es cero, por lo tanto ambas trayectorias convergen en el mismo punto fijo.

Para un valor de a=3.4, se puede apreciar el comportamiento en la figura 9.

En este caso la población oscila entre dos valores, uno alto y uno bajo, en ambos casos, y estos dos valores son los mismos, ya que la diferencia nos vuelve a dar

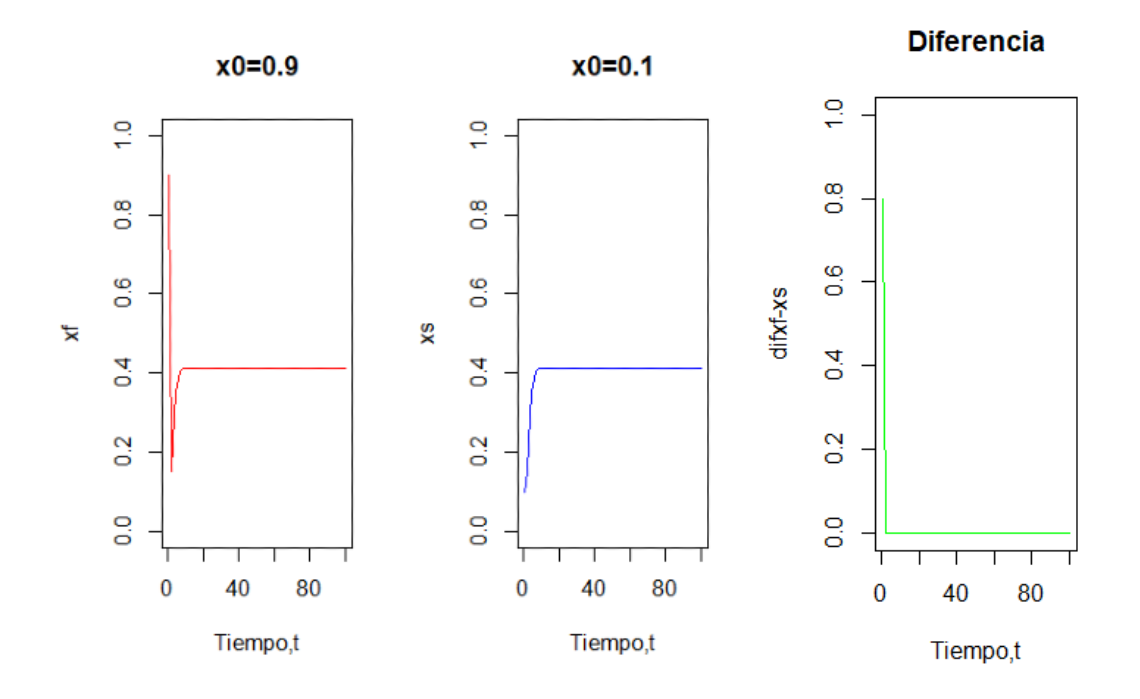

Figura 8: Comportamiento de dos trayectorias que comienzan en  $x_0 = 0.9$  y 0.1 respectivamente, para un valor de  $a = 1.7$ (realizada con el programa Rstudio)

cero.Por tanto, podemos decir o comprobar que ha tenido lugar una duplicación de período.

Si ahora, aumentamos un poco el valor del parámetro a a=3.5, vemos que la población oscila entre 4 valores, y estos cuatro valores son los mismos, ya que la diferencia entre las dos trayectorias vuelve a dar cero. Vemos que ha tenido lugar otra vez una duplicación de período, es decir, ya estamos en presencia de una órbita de período 4. Ver la figura 10.

Si aumentamos ligeramente a  $a=3.55$ , vemos que en ambas trayectorias la población oscila entre 8 valores, que son los mismos en cada una. Vemos que ha tenido lugar otra duplicación de período. Figura 11.

Ahora damos un valor alto, que correpsonda a la zona .<sup>en</sup>negrecida del diagrama, por ejemplo a = 3.9, en principio esta zona va a ser una zona de Çaos", por lo que se escogerán dos valores iniciales muy próximos para las trayectorias. La primera

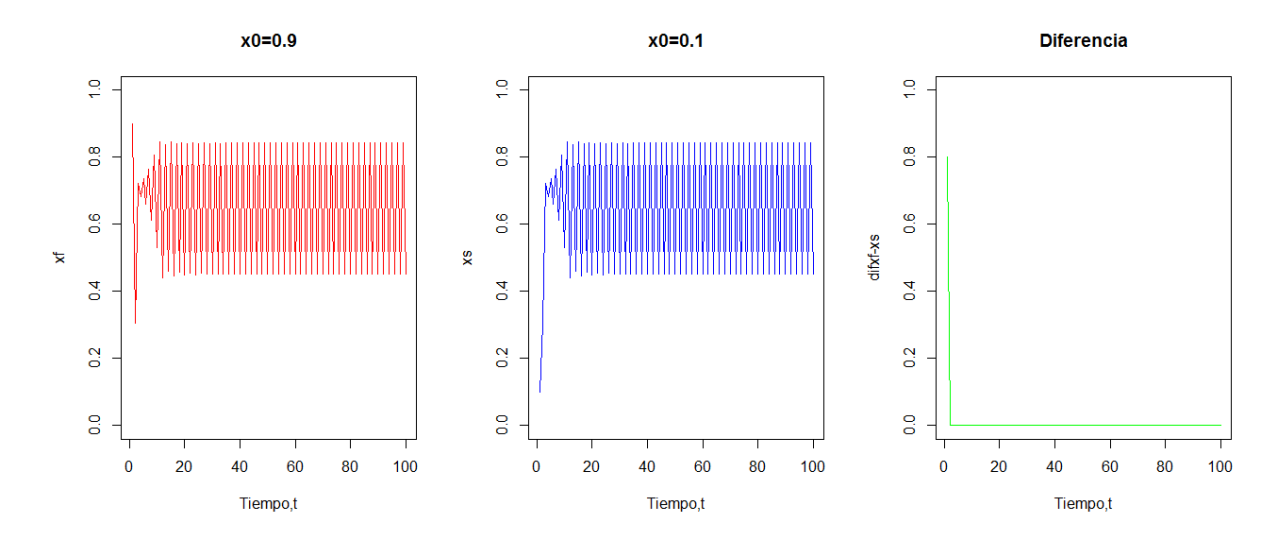

Figura 9: Comportamiento de dos trayectorias que comienzan en  $x_0 = 0.9$  y 0.1 respectivamente, para un valor de  $a = 3.4$ (realizada con el programa Rstudio)

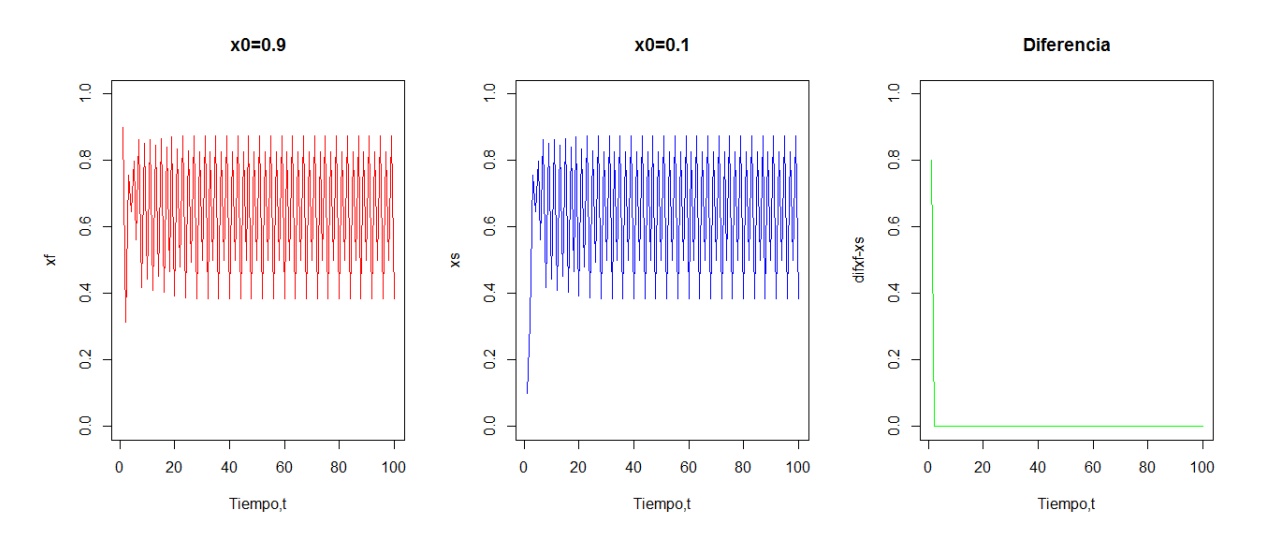

Figura 10: Comportamiento de dos trayectorias que comienzan en  $x_0 = 0.9$  y 0.1 respectivamente, para un valor de  $a = 3.5$ (realizada con el programa Rstudio)

comienza en  $x_0 = 0.4$  y la segunda en  $x_0 = 4.0001$ , es decir sólo se diferencian en la quinta cifra decimal.

En este caso las dos trayectorias tienen formas diferentes. Si observamos su diferencia inicialmente es cero, pero a medida que transcrurre el tiempo esa diferencia va aumentando, por tanto, para este valor del parámetro las trayectorias no convergen a un mismo valor y decimos que presentan sensibilidad a las condiciones iniciales.

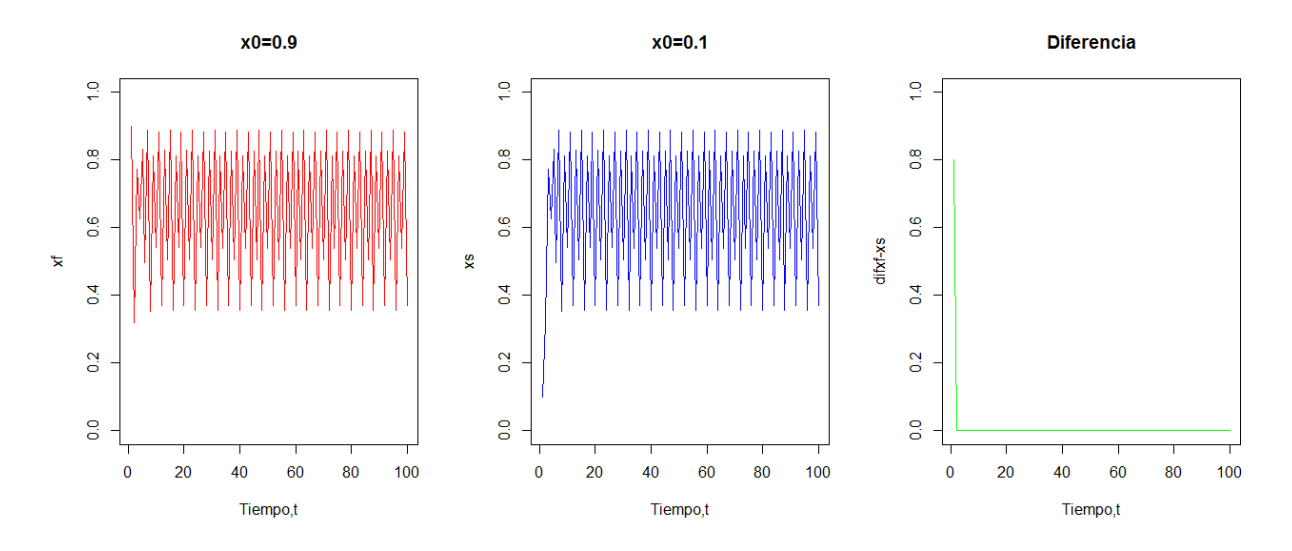

Figura 11: Comportamiento de dos trayectorias que comienzan en  $x_0 = 0.9$  y 0.1 respectivamente, para un valor de  $a = 3.55$ (realizada con el programa Rstudio)

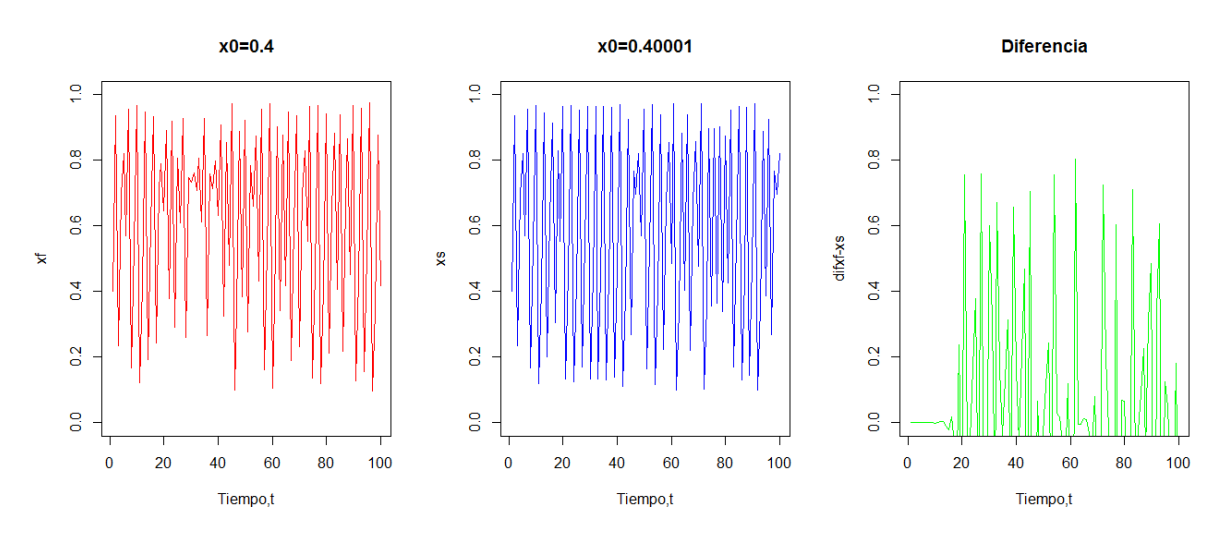

Figura 12: Comportamiento de dos trayectorias que comienzan en  $x_0 = 0.4$  y 0.40001 respectivamente, para un valor de  $a = 3.9$ (realizada con el programa Rstudio)

# 2.5.1. Ampliaciones del diagrama de bifurcación de horca por zonas

A) para  $2.9 < a < 3.6$ 

Aquí se pueden observar las duplicaciones de período 2, 4, 8 (ver figura 13)

B) para 3.82 < a < 3.86

Aquí se observa claramente la aparición de una ventana de período 3, donde en cada línea de la ventana se produce otra cascada de duplicación de período por bifurcaciones de horca; dando lugar la órbita de período 3 a una órbita de período 6 y esta una de período 12, y así sucesivamente. De manera que en general se obtiene una secuencia de órbitas e períodos  $3x2^n$  y a su vez desembocan de nuevo en un comportamiento caótico , y dentro de esa misma zona de caos, vuelven a aparecer ventanas de regularidad. (ver figura 14, apartado 1)

C) para  $3.73 < a < 3.75$ 

Aquí se puede apreciar la ventana de período 5. En  $a \approx 3.741$  se produce una bifurcación de horca dando lugara a una duplicación de período de manera que cada punto fijo de la órbita de período 5 da lugara a otras dos con lo que se origina una órbita de período 10, que a su vez sufre otra bifurcación de horca dando lugar a una órbita de período 20, que a su vez da lugar a otra de período 40 y así sucesivamente, hasta que desemboca en el caos. Por tanto se puede ver que dentro del caos hay estructura. (ver figura 14, apartado 2)

D) para  $3.7 < a < 3.72$ 

Se puede observar que en esta zona además de la ventana de período 7 ( $a \approx 3.7015$ aparece otra en a ∼= 3.717 que corresponde a una órbita periódica de período 9. (ver figura 14, apartado 3)

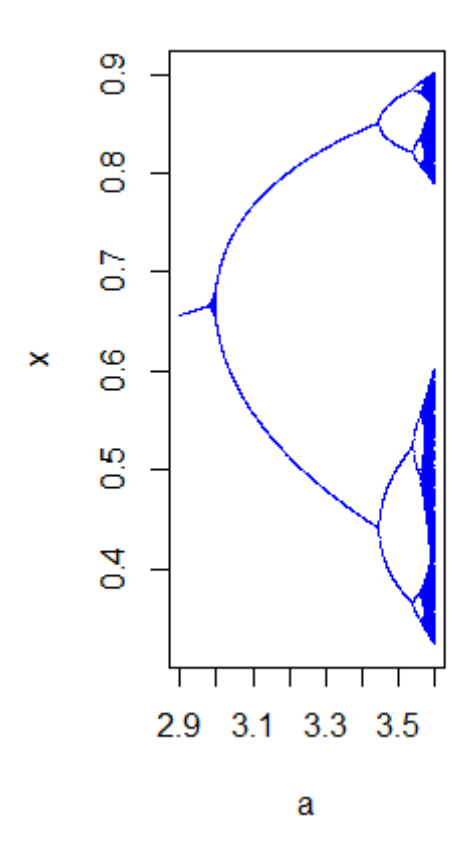

Figura 13: Diagrama bifurcación de horca para  $2.9 < a < 3.6$  (realizada con Rstudio)

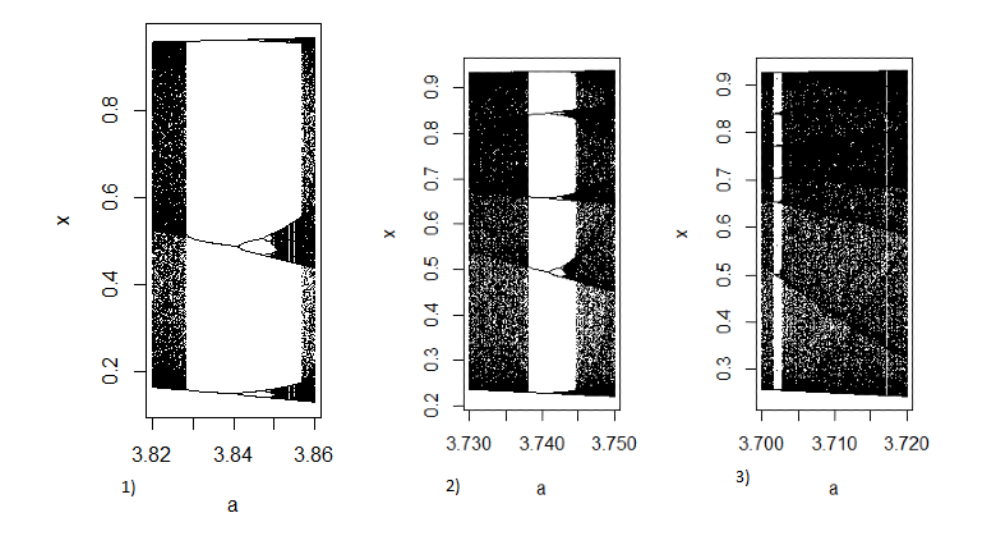

Figura 14: Ventanas de regularidad: 3,5,7,9 (realizada con Rstudio)

# 3. Ecuación en diferencias logística no lineal con dos retardos

# 3.1. Modelos de comportamiento de una especie dados por ecuaciones en diferencias de orden dos y retardos

Primero, consideremos una ecuación de diferencia general con k retardos:

$$
x_{n+1} = F(x_n, x_{n-1}, ..., x_{n-k-1}, x_{n-k})
$$

con una función general  $F: A^k \to A^k$  con  $A \subset \mathbb{R}$  que puede modelar la dinámica de una población en la que la población en el tiempo  $n + 1$  depende de la influencia de la misma población en tiempos anteriores hasta k veces. Esto puede deberse a varios efectos ocurridos en los tiempos pasados. [\[1\]](#page-93-0)

En la mayoría de los modelos,  $F$  es un polinomio  $P$  dependiendo de  $k$  variables. Un ejemplo de interés es:

$$
x_{n+1} = \alpha x_n (\beta - x_{n-k})
$$

cuando  $k \in \mathbb{N}$  denota el retraso de la ecuación y  $\alpha, \beta$  es una constante real positiva dependiendo de la naturaleza de la población. Estos ejemplos se llaman ecuaciones de tipo logístico o simplemente logísticas, ya que cuando  $k = 0$  tenemos lo que se conoce en la literatura como ecuación logística y se considera en la subsección anterior por las ecuaciones. (1) y (3). En particular, se ha mostrado un gran interés por el caso  $k = 2$ , al tratar de estudiar algunas variaciones en el número de individuos de la población provocados por efectos que no son efectivos en el próximo período de tiempo, pero después de dos veces. [\[1\]](#page-93-0)

Uno de estos casos se refiere a la influencia que los alimentos tienen en la población en un tiempo dos veces después. Como modelo general discreto de evolución de la población está representado por:

$$
x_{n+1} = x_n(s_n + b_n)
$$

donde n se mide como estaciones,  $s_n$  denota la probabilidad de que los miembros que están vivos en *n* lo sigan estando en el tiempo  $n + 1$  y bn denota la tasa de natalidad en el tiempo n.

Si  $s_n$  es pequeño en comparación con  $b_n$ , simplificamos el modelo y obtenemos:

$$
x_{n+1} = b_n x_n
$$

que es una ecuación en diferencia discreta no autónoma. En general,  $\boldsymbol{b}_n$ puede depender de  $\{x_n, x_{n-1}, x_{n-2}, ..., x_{n-k}\}$ . Cuando estamos considerando solo los efectos de la tasa de natalidad y los alimentos, tenemos que  $k = 2$ . Por supuesto, se pueden considerar otros efectos, no solo los alimentos.

Más adelante en este documento, nos concentraremos en el caso donde  $b_n = g(x_{n1},$  $x_{n2}$ ). En este contexto,  $x_n$  denotará y representará la tasa del número total de individuos de la población en el tiempo n. Por lo tanto es  $0 \le x_n \le 1$ .

La dinámica de la ecuación de diferencias se completa cuando conocemos el comportamiento de todas las soluciones. Una propiedad importante a probar es el límite o el carácter ilimitado de las soluciones. En el primer caso, el espacio de fase de la ecuación es un subintervalo compacto de R porque todas las soluciones están contenidas en él. Esto sucede con las ecuaciones logísticas para algunos valores de los parámetros α, β. En el segundo caso está R. Haciendo un cambio de variable, la ecuación  $x_{n+1} = x_n f(x_n) = F(x_n)$  se obtiene de la forma más fácil:

$$
x_{n+1} = ax_n(1 - x_{n-1}) \tag{10}
$$

donde a es un número real positivo.

También para algunos valores de  $a, x_n$  podría ser mayor que 1. Pero esto no es posible en la configuración logística. En este caso, se tomará  $x_n = 1$ , lo que significa que  $x_{n+2}=0$ y, de esta manera, todo el componente de la solución sería $0,$ es decir, la extinción de la población. En tal caso nos preguntamos por el conjunto de pares de puntos iniciales para los cuales se extingue la población. El conjunto complementario es el conjunto de puntos persistentes, es decir, el conjunto de puntos cuyas órbitas completas permanecen en un intervalo compacto de la forma [0, K].

Si  $x_n$  indica el número de individuos de la población en el instante  $n$  y fijamos un intervalo compacto de  $[0, K] \subset \mathbb{R}$  donde deben tomarse los pares de condiciones iniciales, entonces  $x_n$  puede alcanzar cualquier valor positivo. Para (10) tomaremos  $K = 1$  y, como consecuencia,  $x_n$  es una tasa de la población.

Para entender la dinámica detrás de esta ecuación, introducimos un desarrollo de la misma tomando:

$$
x_{n-1} = x, x_n = y
$$

y en lugar de considerar directamente la ecuación (1) trataremos la transformación planar para ver en dos dimensiones lo que sucede si las condiciones iniciales se toman en la unidad cuadrada  $Q_1 = Q$ .

$$
L_a(x, y) = (y, ax(1 - x))
$$

donde  $(x_1, x_0) = P_0$  y  $P_0 \in \mathbb{R}^2$ ,  $(x_{n1}, x_n) = P_n \in \mathbb{R}^2_+$  que significa el primer cuadrante del plano. En tal caso, los valores de  $\mathfrak{x}_n$  pueden obtenerse mediante la segunda proyección en los ejes de coordenadas de  $P_n$  o la primera proyección de  $P_{n1}$ . Como consecuencia, consideraremos el sistema dinámico bidimensional  $(Q, L_a)$ donde  $Q = [0, 1]^2$  y  $L: Q \to \mathbb{R}^2$  está dado por:

$$
L_a(x, y) = (y, ax(1 - x))
$$

El papel desempeñado por Q es el del espacio de fase y el conjunto donde se toman las condiciones iniciales. Es inmediato que La tiene una inversa en el interior de Q dada por:

$$
L_a^{-1}(x,y)=(\tfrac{a-y}{ax},x)
$$

# 3.1.1. Dinámica de (10) para  $0 < a \le 2$

# **3.1.2.** Caso  $0 < a \le 1$

Se puede determinar que el único punto fijo en la ecuación (10) es (0, 0) que es un atractor global en Q, lo que significa que, independientemente del punto inicial  $P \in Q$ ,  $P_{n\to\infty}$  →  $P_0 = (0,0)$ . Esto se puede ver demostrando que dado  $\epsilon \ge 0$ hay  $N > 0$ , de modo que para  $n \geq N,$   $d(P_n, P_0) < \epsilon$ , donde  $d$  denota la distancia euclídea. Analíticamente es inmediato que en  $\mathbb{R}^2$  el único punto periódico de L es el punto fijo  $P_0$ .

# **3.1.3.** Caso  $1 < a \le 2$

Para obtener órbitas periódicas en la ecuación (11) usamos las expresiones analíticas de las iteraciones de  $L_a$  que nos llevan a resolver las ecuaciones algebraicas de cada vez más grados. Desafortunadamente este procedimiento es limitado en efectividad.

La ecuación  $L_a(x, y) = (y, ay(1-x))$  tiene solo dos soluciones fijas, estas comienzan en los puntos  $P_0 = (0,0)$  y  $(P_c = \frac{a-1}{a})$  $\frac{-1}{a}$ ,  $\frac{a-1}{a}$  $\frac{-1}{a}$ ) que se colocan en la diagonal del primer cuadrante del plano contenido en  $Q$ . En particular, cuando  $a = 2$  tenemos  $\left(\frac{1}{2}\right)$  $\frac{1}{2}, \frac{1}{2}$  $(\frac{1}{2})$ .

Cuando queremos obtener analíticamente los puntos periódicos del período 2, es necesario resolver la ecuación.

$$
L_a^2(x, y) = (x, y)
$$

haciendo el cálculo adecuado llegamos a la ecuación  $(1-x)(1-y) = \frac{1}{a^2}$  que aparte  $(0, 0)$  tiene únicamente la solución  $\left(\frac{a-1}{a}\right)$  $\frac{-1}{a}$ ,  $\frac{a-1}{a}$  $\frac{-1}{a}$ ). Esto significa que  $L_a$  no tiene órbitas periódicas del período mínimo 2. Se ha demostrado que la ecuación (11) solo tiene una órbita del período mínimo 3 en  $\mathbb{R}^2$ , pero la primera coordenada en uno de Los puntos en negativa, esto significa que la ecuación (1) no tiene un punto periódico del período mínimo 3. Dado que es difícil el enfoque analítico, no sabemos si hay órbitas periódicas de un período mínimo mayor que 2. Afirmamos que la respuesta es parcialmente negativa, es decir, (1 ) no tiene soluciones de períodos inferiores a 7, excepto 1. Después de 7, hay órbitas periódicas de no todos los períodos solo para algunos valores del parámetro a, pero cuando  $a > 2$ . [\[1\]](#page-93-0)

Conjeturamos que (10) tiene al menos dos soluciones del período mínimo 4, tres del período 5 y en general n - 2 del período n.

# 3.1.4. Caso  $a^* \simeq 2.27$

Para aproximadamente  $a^* \simeq 2.27$  las variedades estables e inestables en  $(0, 0)$ se intersecan tangencialmente, la variedad estable es el intervalo [0, 1] y la variedad inestable es una curva tangente a los lados de Q excepto  $\{(0, y) : y \in [0, 1]\}.$  El teorema de MorseSmale se aplica y, como consecuencia, en una pequeña vecindad de dicha intersección, hay puntos que son los puntos iniciales de las soluciones periódicas de todos los períodos. Ver Figura 23, donde se representa la órbita del punto inicial (0.3, 0.3) que es atraído internamente por la curva dibujada que es la imagen del segmento  $\{[0, y] : 0 < y \le 1\}.$ 

En lugar de estudiar la ecuación en diferencias (a), donde  $0 \leq x_n \leq 1$ , vamos a hacer un "desplegado"de la misma y en su lugar se estudia la transformación  $L_a(x,y) = (y, ay(1-x))$  de  $\mathbb{R}^2$  en  $\mathbb{R}^2$ . De otra forma, como el sistema dinámico de dimensión 2 dado por la fórmula anterior, es inmediato  $L_a^{-1}(x, y) = (a - y/ax, x)$ para  $x \neq 0$ .

Para cualquier a, L, es continua, y  $L^{-1}$ , es continua en  $\mathbb{R}^2 \setminus \{(x,0) : x \in \mathbb{R}\}\$ 

Las soluciones de equilibrio 0 y  $x_c$  corresponden a puntos fijos de  $L_a$ , es decir,  $L_a(x, y) = (x, y)$  solo cuando  $(x, y) = (0, 0)$  o  $(x, y) = P_c = (x_c, x_c)$ , donde  $x_c =$ (a − 1)/a. Tomando de la terminología de los sistemas dinámicos, se demuestra que el origen es inestable con respecto a los puntos  $(x, y)$  cuando  $a > 1$ , y que  $P_c$ , es estable cuando  $1 < a \leq 2$ e inestable cuando  $a > 2.$  El análisis lineal anterior no es confiable mucho más allá de 2, ya que los términos de segundo orden crecen con n si a es mayor que 2. El punto  $P_c = (x_c, x_c)$  se denominará equilibrio o punto crítico de la recursión  $x_{n+1} = ax_n(1 - x_{n-1}).$ 

Los vértices del cuadrado unidad Q son los puntos  $A = (0, 1), B = (1, 1), C =$ 

 $(1, 0)$  y  $O(0, 0)$ . (Como en la figura 15).

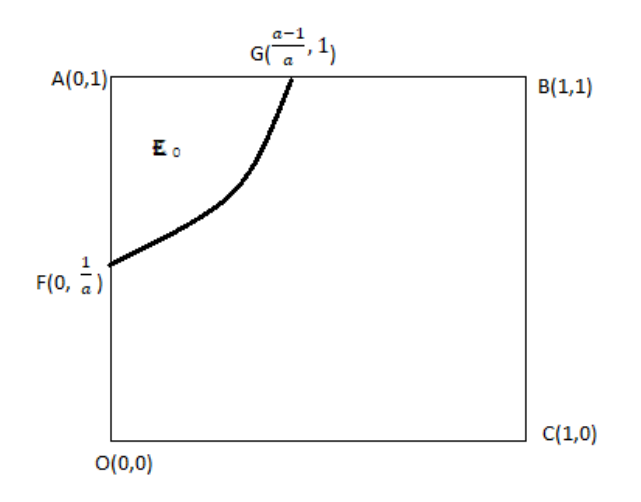

Figura 15: El cuadrado unidad Q y la región de escape  $E_0(persistente)(\mathbf{r.c.Paint})$ 

Una trayectoria  $(L_a^n(P))_{n=0}^{\infty}$  con  $P \in Q$  es persistente si  $(L_a^n(P)) \in Q$  para todo  $n \geq 0$  Una trayectoria estrictamente persistente  $(x_{n-1}, x_n)$  comienza y permanece en el int $(Q)$  para todo  $n = 1, 2, ...$ . Todas las demás trayectorias persistentes se denominan trayectorias trivialmente persistentes. Se ve fácilmente que una trayectoria trivialmente persistente tiene necesariamente un punto inicial  $(x_0, x_1)$  en el lado inferior OC o en alguna preimagen debajo de La, de esta línea límite, de la cual se deduce que si una trayectoria persiste trivialmente, converge al origen en el tiempo finito. El conjunto persistente  $P = P(a)$ de  $Q$  es el conjunto de todos los  $(x, y) \in Q$ para los cuales la trayectoria  $(x_{n-1}, x_n)$   $n = 1, 2, ...$  con valores iniciales  $x_0 = x$  y  $x_1=y$ es persistente. El complemento  $E=E(a)$  de  $E$  en  $Q$  se denomina conjunto de escape.

Considerando cualquier vector  $P_cP$  en  $Q$ .  $L_a$  gira al vector  $P_cP$  en sentido horario o antihorario con respecto al punto crítico  $P_c$ , y podemos derivar la ecuación de la curva límite que separa las regiones rotacionales positiva y negativa para dichos vectores. Es fácil establecer que  $P_cP$  gira en el sentido de las agujas del reloj debajo de  $L_a,$  si  $P$  es un punto sobre la parte superior, derecha o inferior de  $Q,$  y en el análisis lineal lo mismo es cierto si  $P$  está lo suficientemente cerca de  $P_c$ , proporcionado  $a > 5/4$ . A partir de la fórmula del área signada de un paralelogramo,  $P_c P$ girará en sentido horario debajo de  $L_a$ , solo si el determinante:

$$
\Delta = \Delta(x, y; a) = \begin{vmatrix} x_c & y_c & 1 \\ x' & y' & 1 \\ x & y & 1 \end{vmatrix}
$$

es positivo, donde  $(x', y') = L_a(x, y)$ . Como  $\Delta$  es continuo en x, y, las regiones de rotación estarán separadas por la curva de contorno  $\Delta = 0$ . Esta curva puede ser representada paramétricamente como:

$$
x = \frac{(1-m)(m - (a-1))}{am}, \ \ y = \frac{m(1-m)}{a}
$$

La gráfica de esta curva (figuras 16,17,18,19) intersecta a  $Q$  solo en el caso  $a < 2$ . Como los vectores  $P_c P$  giran en el sentido de las agujas del reloj incluso para  $a > 5/4$ , todos los vectores lo hacen cuando  $a \geq 2$ , por el teorema del valor intermedio. Para  $1 < a < 5/4$ , la curva  $\Delta = 0$  contiene el punto crítico  $P_c$  como un punto doble, y es tangente a las soluciones del vector propio de la aproximación lineal  $y_{n-1} - y_n + (a-1)y_{n-1} = 0$  con pendientes  $\lambda_1$  y  $\lambda_2$  en este punto (ver figura 16). Cuando  $a = 5/4$ , el bucle a la derecha de  $P_c$ , desaparece y hay un máximo de de pendiente 1/2 (ver figura 17). Para  $5/4 < a < 2$ , el punto crítico  $P_c$ , ya no está en o sobre la curva (figura 18). En las ilustraciones, el valor  $y_1 = (a - 1)(2 - a)/a$  se refiere a la intercepción y de  $\Delta = 0$ , y  $x_{max} = ((\sqrt{a-1}) - 1^2)/a$  es el Valor máximo de la abscisa de esta curva.

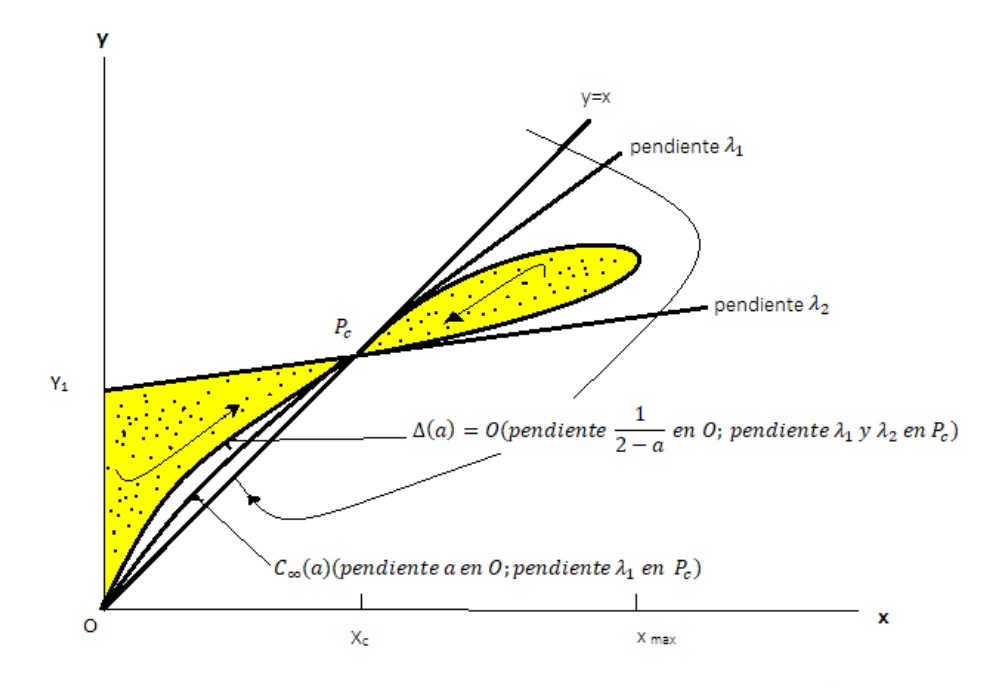

Figura 16: Región rotacional para la aplicación  $L_a$ , cuando  $1 < a < \frac{5}{4}(\mathbf{r}.\mathbf{c}.\mathbf{Pair})$ 

#### 3.2. Un valor crítico del parámetro a

Con referencia a la figura 15, la curva de límite  $\widehat{FG}$  de la región abierta  $E = E_0(a)$ es la hipérbola 1 =  $ay(1-x)$ , con $0 \le x \le 1$ , y  $E_0$  consiste precisamente en esos puntos en Q cuyas imágenes bajo una sola aplicación de La, no están en Q. Los puntos de Qque no están en E0, mapean en Q, pero posiblemente pueden escapar tras una nueva aplicación de  $L_a$ . Nos referimos a  $E_0$  como la región de escape inmediato.

La región de escape  $E = E_0(a)$ , es la intersección con Q de la unión de todas las preimágenes de la región de escape inmediata  $E_0$ . E viene dado por la siguiente expresión:

$$
E = Q \cap \bigcup_{n=0}^{\infty} L_a^{-n}(E_0)
$$

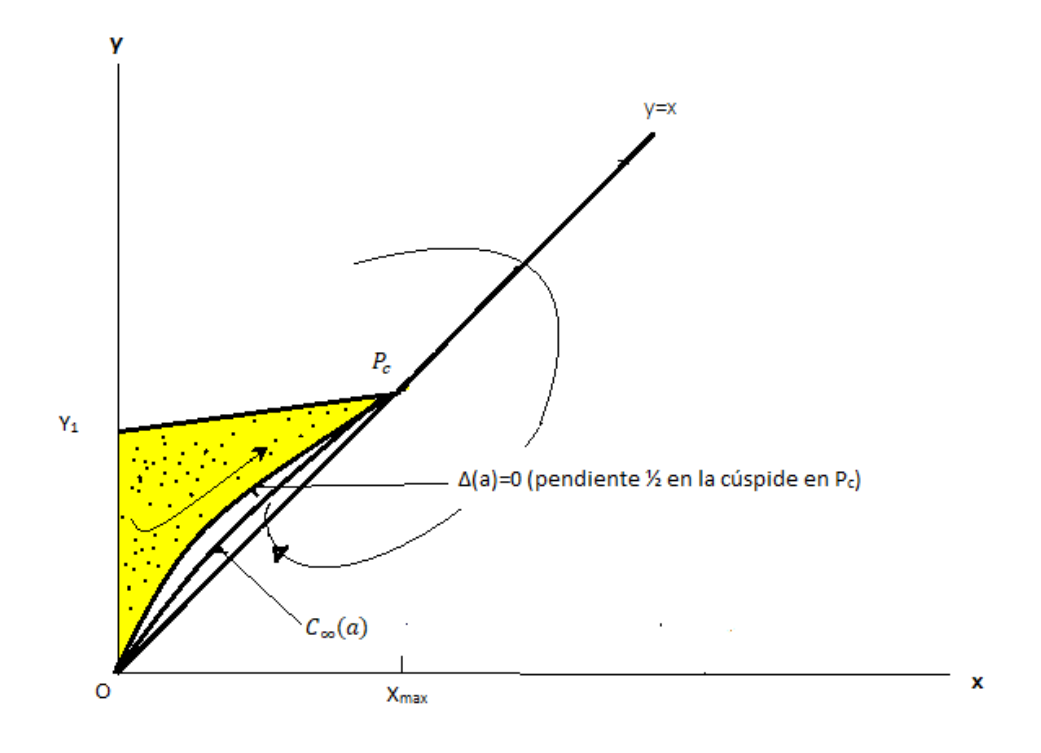

Figura 17: Región rotacional para la aplicación  $L_a$ , cuando  $a = \frac{5}{4}$  $\frac{5}{4}(\textbf{r.c.} \textbf{Paint})$ 

La enésima región de escape  $E = E_n(a)$  se define como  $E = Q \cap \bigcup_{n=0}^{\infty} L_n^{-n}(E_0)$ , la enésima preimagen de  $E_0$  en  $Q$ . Luego  $L_a(E_{n+1}) = E_n$ ,  $n = 0, 1, 2, ...$  y  $E =$  $\bigcup_{n=0}^{\infty} E_n$ . De esto se deduce que E es abierto y  $P = Q - E$  es cerrado. Notamos que si  $P \in P$  entonces  $L^n(P) \in P$  para todo  $n = 0, 1, 2, ...$ 

En el caso de 1 <  $a \leq 2$ , en el que $P_0$ es inestable y  $P_c = ((a-1)/a, (a-1)/a$ es un foco estable, se verifica fácilmente que una trayectoria  $P_n = (x_n, x_{n+1})$  escapa de inmediato o no se escapa, es decir, para  $1 < a \leq 2, E_0 = E$ . Por lo tanto, para  $a \leq 2$ una condición necesaria y suficiente para que escape el  $P \in {\cal Q}$  es que  $P \in {\cal E}_{0}$ 

.

Las imágenes bajo  $L_a$  de varias curvas límites asociadas con  $Q$  se muestran en la figuras 20 y 21. Las flechas están destinadas a indicar las partes correspondientes de los límites debajo de la asignación  $L_a$ .

La imagen de la línea vertical  $OA$  es la línea recta  $OD$ , con la ecuación  $y = ax$ .

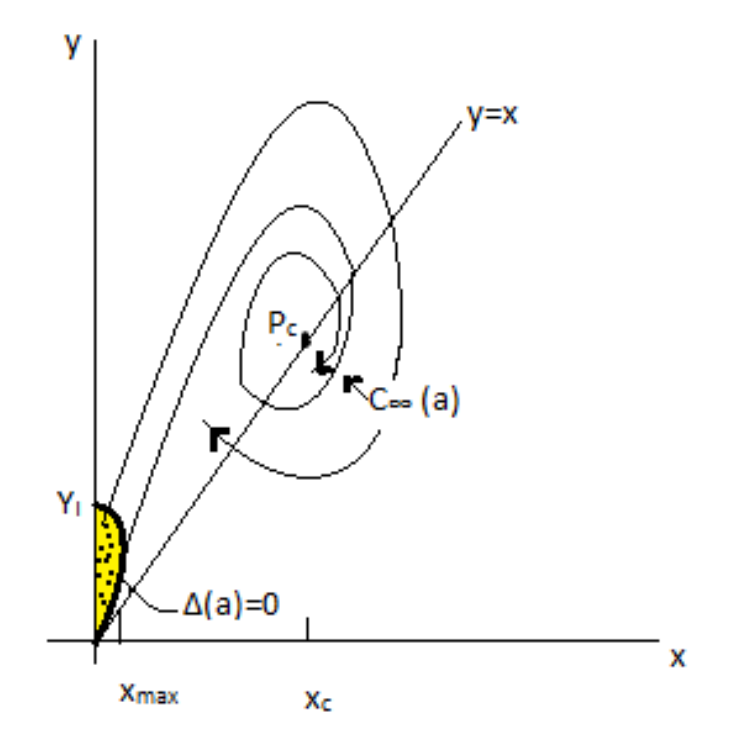

Figura 18: Región rotacional para la aplicación  $L_a$ , cuando  $\frac{5}{4}$  <  $2(\mathbf{r.c.Pair})$ 

Esta línea intersecta el borde superior  $AB$  en el punto  $H(a^{-1}, 1)$ . La línea  $OB$  a su vez tiene la curva de imagen parabólica  $y = ax - x^2$ . Esta parábola primero intersecta el límite de  $Q$  en el borde superior  $AB$  cuando  $a > 2$ , pasa por  $B(1,1)$ cuando  $a = 2$ , y corta el lado vertical BC debajo de la línea AB cuando  $a < 2$ . El punto más alto de esta curva es $(a/2,a^2/4)$ . La imagenn de $\mathbb Q$  es el triángulo cerrado  $AOC$ . El escape de  $E_0$  es a través de la parte superior de  $Q$  en el exterior de la región triangular abierta HOB hacia Q. La invasión de la región de escape inmediata  $E_0(a)$  en  $Q$  se ve con el incremento de  $a$ : cuanto más grande es  $a$ , más probable será que un punto en Q escape sobre una sola aplicación de la función. La relación geométrica entre  $E_0$  y la imagen de  $Q$  se ve en la figura 22.

Estos conjuntos tienen intersección nula solo si  $a < 2$ .

Sea B el límite del conjunto persistente P como se definió en la sección anterior. Como máximo, tres aplicaciones de  $L_a$  enviarán los puntos de  $B$  que están en la

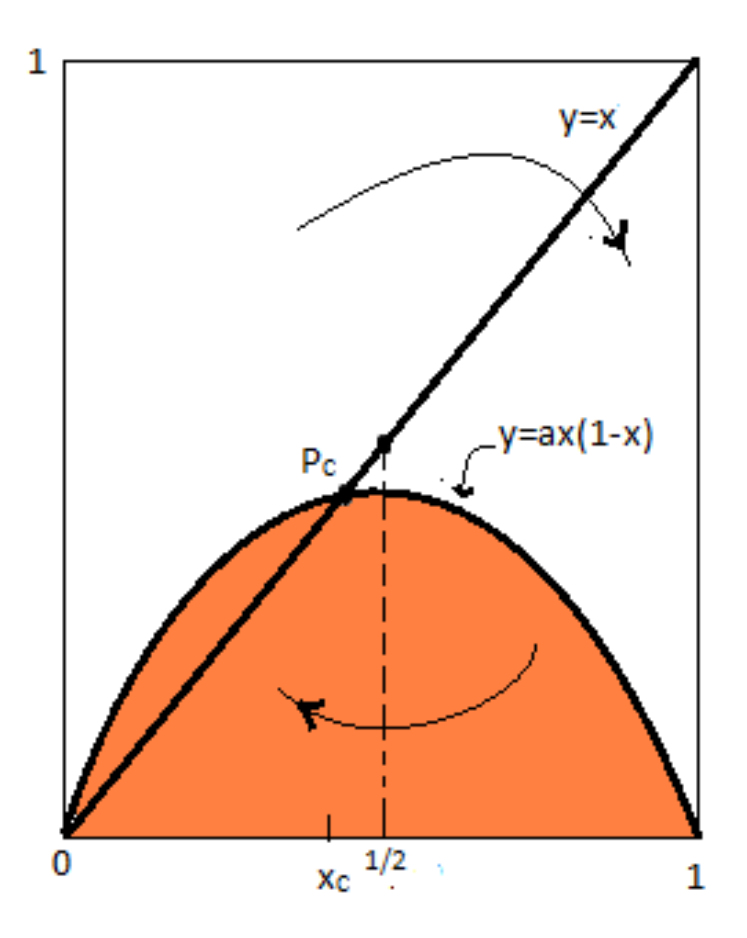

Figura 19: Las regiones para el vector DP (r.c.Paint)

parte superior, derecha o inferior de  $Q$  al origen  $O$ , y los puntos de  $B$  que son puntos límites de cualquier región de escape  $E_n$  mapearán en el origen en un máximo de  $n+4$  iteraciones. Recordemos que  $E_n = L_0^{-n}$  $_{0}^{-n}(E_{0})$  y la curva límite de  $FG$  de  $E_{0}$ se mapean sobre el segmento con los puntos finales  $H(a^{-1}, 1)$  y  $B(1, 1)$  del lado superior AB de Q. Por lo tanto hay que caracterizar el límite de P(Y por tanto de  $E=Q-P)$  que basta con considerar las imágenes sucesivas solo del lado izquierdo de OA de Q.

Ahora un cierto valor crítico de a está determinado por las siguientes observaciones. Para cualquier a, Ya sea (i) muchas de las imágenes sucesivas del lado izquierdo OA se intersecan con el lado superior  $AB$  de  $Q$  o (ii) infinitamente muchas lo hacen. El caso (i) es equivalente a suponer que muchas preimágenes sucesivas de AB intersectan OA, y en este caso, todas las trayectorias escapan a Q en un tiempo finito

o no lo hacen en lo absoluto. La intersección con Q de los interiores de las curvas de imágenes inversas  $L^{-n}(AB)$  son precisamente las regiones de escape  $E_{n-1}$ . Cdaa región de escape  $E_n$  asume un valor ordenado mínimo  $\gamma_n$  sobre  $OA$ , y en el caso (i) el número  $\gamma = min\gamma_n$  debe ser positivo, es decir, en este caso hay un subintervalo máximo  $[0,\gamma]$ del eje $y$ que no interseca ninguna región de escape. En el caso (ii) hay trayectortias con tiempo de escape arbritariamente grandes y debe haber un número infinito de regiones de escape  $E_n$  en  $U$  con ordenadas mínimas  $\gamma_n$ , como se describió anteriormente, con $\gamma_n \to 0.$ Cada curva de la imagen sucesiva de  $OA$ está por debajo de la anterior y cada una es cóncava hacia abajo sobre AB. Por lo tanto en el caso (i), la última imagen sucesiva de  $OA$  para intersecar el borde superior  $AB$ es la última imagen de cualquier orden para hacerlo.

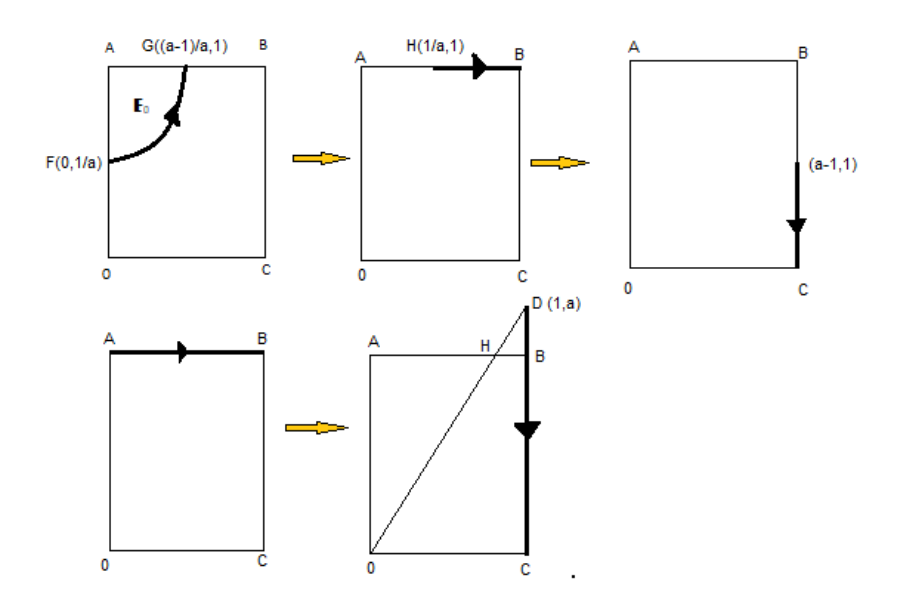

Figura 20: (a)Imágenes bajo  $L_a$  de varias curvas límites asociadas con  $Q$  (r.c. Paint)

Se define el siguiente valor crítico de a:

 $a^* = \sup \{a > 1 : OA$  tiene finitamente muchas curvas de imagen que intersecan a AB}

Más adelante se muestra que  $a^*$  divide los operadores  $L_a$  en dos clases: aquellas

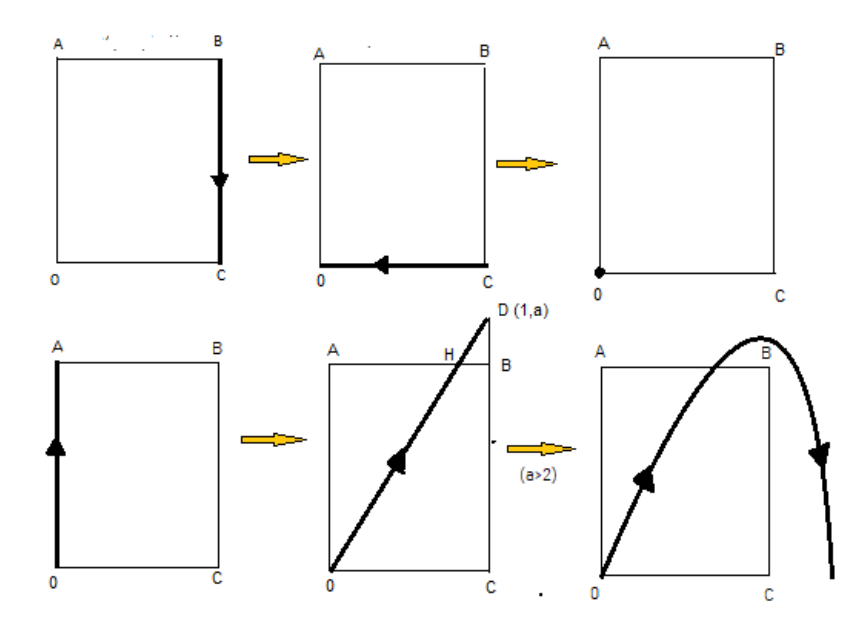

Figura 21: (b)Imágenes bajo  $L_a$  de varias curvas límites asociadas con  $Q$  (r.c. Paint)

aplicaciones L<sup>a</sup> con muchas intersecciones de imágenes del lado izquierdo OA con el lado superior  $AB$  de  $Q$ , y aquellas con infinitas intersecciones. Para  $a < a^*$  hay muchas regiones de escape  $E_n$  en  $Q$ , para  $a \geq a^*$  hay infinitas.

Mediante la aplicación repetida de  $L_a^{-1}$  a los puntos de prueba en o sobre el segmento  $AB$  se puede obtener una aproxmación precisa a  $a^*$ .

### 3.3. Arcos analíticos a través del origen

En la sección 3.2 vimos que el problema de caracterizar las imágenes sucesivas de la unidad cuadrada Q en el plano de fase se redujo a considerar las imágenes sucesivas del lado izquierdo OA. La razón de esto es que todos los puntos persistentes en el borde superior que no son puntos de límite de la región de escape inmediata  $E_0$ , y todos los puntos en los lados derecho e inferior de Q, se mapean en 0 en un máximo de tres iteraciones. En esta sección, buscamos una expresión analítica para las imágenes sucesivas del lado OA, y examinamos las consecuencias geométricas.

Si comenzamos con el arco  $x=0$  (o incluso la restricción  $0\leq y\leq 1$  de este arco,

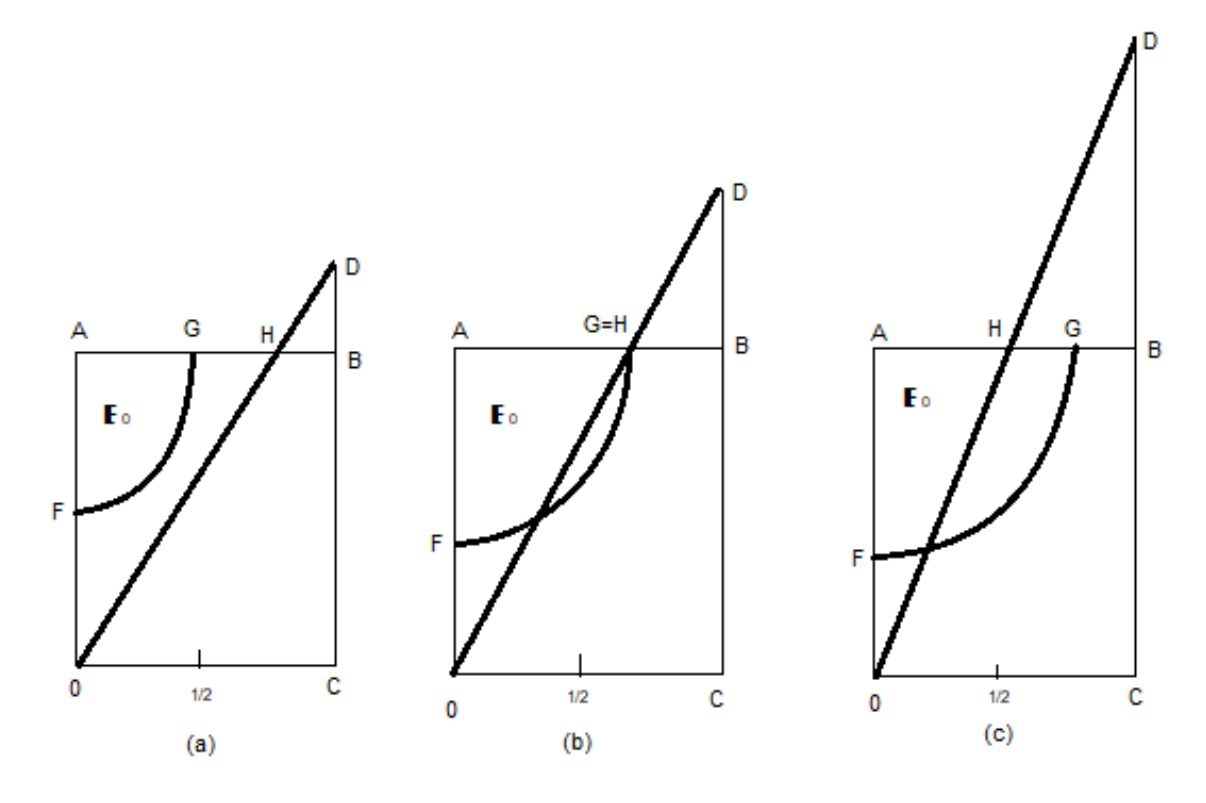

Figura 22: Relación geométrica entre  $E_0$  y  $L_a(Q)$ . Los puntos relevantes sobre Q son  $G=((a-1)/a,1)$  y  $H=(1/a,1)$ . los casos son:  $(a)1 < a < 2$ ,  $(b)a=2$ ,  $(c)$  a $>2$ (r.c. Paint)

que es el lado izquierdo  $OA$  de  $Q$ ), la primera imagen bajo  $L_a$ , es  $y = ax$  (o un segmento de este arco). Este arco de imagen satisface la condición de que atraviesa el origen con pendiente positiva. Las primeras imágenes sucesivas de este arco son:

$$
y = ax
$$
  
\n
$$
y = ax - x^{2}
$$
  
\n
$$
y = ax - x^{2} - \frac{x^{3}}{a^{2}} - \frac{2x^{4}}{a^{4}} - \frac{5x^{5}}{a^{6}} - \dots
$$
  
\n
$$
y = ax - x^{2} - \frac{x^{3}}{a^{2}} - \frac{(2a+1)}{a^{5}}x^{4} - \frac{(5a^{2}+5a+2)}{a^{8}}x^{5} - \dots
$$

La línea de paso enfatiza la invariancia de los primeros coeficientes  $r$ bajo  $L_a^r$ .

Proposición. Cualquier otro arco analítico inicial a través del origen con pendiente positiva tiene las mismas sumas parciales sucesivas bajo $\mathcal{L}_a$  .

### prueba

Consideramos cualquier curva regular a través del origen en el plano x, y

$$
y = a_1 x - \sum_{j=2}^{\infty} a_j x^j
$$

cuando  $a_i > 0$  y  $y(0) = 0$ , con un radio de convergencia no igual a cero. La imagen de esta curva bajo  $L_a: x' = y, y' = ay(1 - x)$  se puede escribir como

$$
y' = a'_1 - \sum_{j=2}^{\infty} a'_j x'^j,
$$

donde los  $a'$  $'_{j}$  son los coeficientes de la serie transformada. Reescribiendo esas ecuaciones al usar  $L_a$  explícitamente, obtenemos

$$
a_1x = y + \sum_{j=2}^{\infty} a_j x^j
$$

$$
ax = (a - a'_1) + \sum_{j=2}^{\infty} a'_j y^{j-1}
$$

eliminando  $x$  en ambas ecuaciones, y tomando  $a'_1 = a$ , obtenemos

$$
a_1 \sum_{j=2}^{\infty} a'_j y^{j-1} = ay + \frac{a_2}{a} \left( \sum_{j=2}^{\infty} a'_j y^{j-1} \right)^2 + \frac{a_3}{a^2} \left( \sum_{j=2}^{\infty} a'_j y^{j-1} \right)^3 + \dots
$$

Igualando los coeficientes de  $y^r$ , obtenemos que  $a_1 a_2' = a$ , y para  $r \geq 2$ ,

$$
a_1 a'_{r+1} = \frac{a_2}{a} . (\text{coeff. de } y^{r-2} \text{ en } (\sum_{j=2}^{\infty} a'_j y^{j-2})^2)
$$

$$
+ \frac{a_3}{a^2} . (\text{coeff. de } y^{r-3} \text{ en } (\sum_{j=2}^{\infty} a'_j y^{j-2})^3)
$$

$$
+ \frac{a_r}{a^{r-1}} . (\text{coeff. de } y^0 \text{ en } (\sum_{j=2}^{\infty} a'_j y^{j-2})^r)
$$

A partir de esta relación de recurrencia para los coeficientes, observamos que (i) si  $L_a$ es aplicado una sóla vez, debemos obtener $a_1^\prime = a$ y  $a_2^\prime = a/a_1$ ; (ii) si $a_1 > 0$ y  $a_j\geq 0,$ entonces $a'_j>0$ para $1\leq j\leq r+1;$ (iii) $a'_{r+1}$ puede ser expresado como una función solamente de  $a \, y \, a_1, ..., a_r$ . Se sigue inductivamente que la r-ésima imagen de la serie bajo L<sup>a</sup> tendrán sus primeros r−1 términos idénticos a los primeros r−1 términos de la  $r - 1$  ésima imagen y en adición, si  $a_1 > 0$  los primeros r coeficientes de la r-ésima imagen son positivos. (FIN)

El arco de un solo valor de  $C(a)$  con la ecuación  $y = F(x)$  satisface estas condiciones y es invariante en  $L_a$ , por construcción, es decir,  $L_a(C(a)) = C(a)$  de (14) ). Por lo tanto, los primeros r términos de la r-ésima imagen de cualquier arco que pase por el origen con pendiente positiva son idénticos a los de la representación explícita y de valor único  $y = F(x)$  de la curva  $C(a)$ .

Hay que tener en cuenta que estos arcos se encuentran debajo del anterior y son cóncavos hacia abajo. La convergencia de las expresiones en serie se sigue de la de (12). Ahora podemos mostrar la existencia de un valor máximo  $M(a)$  de  $y = F(x; a)$ que es una función continua y creciente de a.

SE concluye esta sección estableciendo la existencia del valor crítico a∗ como fue introducido en la sección anterior, con respecto al cual hay una bifurcación crítica de soluciones de la ecuación de recurrencia. El argumento utiliza esencialmente la continuidad de  $M(a)$ .

Primero mostramos que hay un valor de *a* para el cual  $M(a) < 1$ . En el caso especial  $a = 2$ , está claro que la segunda imagen  $y = 2x - x^2$  de  $OA$  bajo  $L_a$ , asume su valor máximo 1 en  $x = 1$ , todas las imágenes subsiguientes de  $OA$  se encuentran estrictamente debajo de esta curva de acuerdo con los resultados ya indicados. Por lo tanto  $M(2) < 1$ .

Que M (a) exceda de 1 para un valor suficientemente grande de a puede verse como sigue. El segmento de la diagonal  $y = x$  que une el origen al punto crítico  $P_c$ , es un arco "permisible", es decir, un arco analítico a través del origen con pendiente positiva. Cada imagen sucesiva bajo La, de este arco se encuentra por encima de su predecesora inmediata, pasa por  $O \, y \, P_c$ , y se encuentra por debajo de cualquier imagen del lado OA. Por lo tanto, cualquier imagen de  $y = x, 0 < x < x_c$ , se encuentra debajo de  $C(a)$ . Pero para  $a = 4$ ,  $x_c = 3/4$ , y las dos primeras imágenes del punto  $(1/2, 1/2)$  son  $(1/2, 1)$  y  $(1, 2)$ . Por lo tanto,  $M(4)$ , la mayor ordenada en  $C_{\infty}(4)$ , debe exceder de 1.

Mediante el teorema de valor intermedio aplicado a la función M (a), se deduce la existencia de un valor crítico  $a = a * \text{tal}$  que  $M(a*) = 1$ . Que este valor  $a * \text{es}$  el mismo que fue introducido en la Sección anterior está claro a partir de la propiedad de monotonicidad: para cualquier valor de a, muchas imágenes del lado izquierdo OA del cuadrado Q intersectan la línea horizontal  $y = 1$  si y solo si  $M(a)$  es menor que 1.

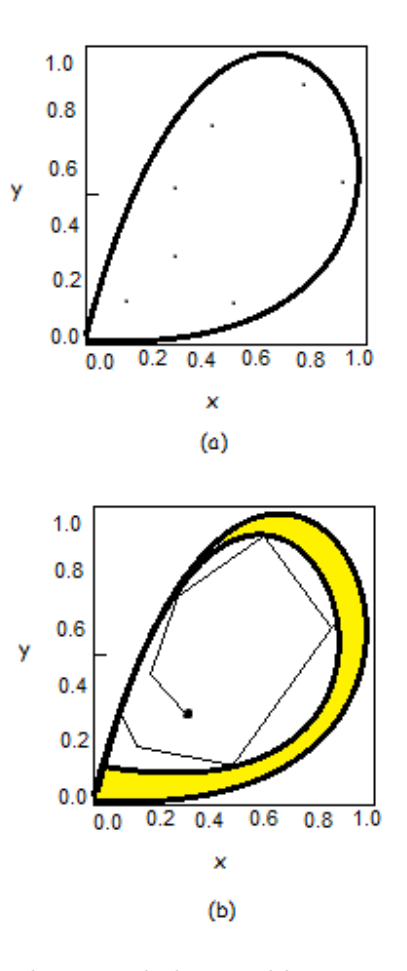

Figura 23: (a) Para  $a = 2.27$  las variedades estables e inestables a  $(0, 0)$  son tangentes. Infinitas órbitas periódicas aparecen en una vecindad del punto de tangencia. (b) La curva atrae todas las órbitas iniciadas en puntos dentro de ella. (r.c.Paint)

# 3.4. Un análisis lineal local

La ecuación en diferencia (10) tiene dos soluciones de equilibrio que corresponden a secuencias constantes  $(0)_{n-1}^{\infty}$  y  $\left(\frac{a-1}{a}\right)$  $\frac{-1}{a}$ ) $_{n-1}^{\infty}$ . Para encontrar soluciones de la ecuación es necesario conocer los valores iniciales  $x_1$ y  $x_0.$  Una expresión analítica de  $x_n$  dependiendo de  $a$  y de los valores iniciales es muy difícil. De hecho,  $x_n$  es un polinomio  $P_n(a)$  con coeficientes que dependen de ciertos factores obtenidos de las condiciones iniciales. Si denotamos por  $d_n$  el grado de  $P_n(a)$ , se puede probar por inducción en n que:

$$
d_{n+1} = d_n + 1 + d_{n-1}
$$
con  $d_1 = 1$  y  $d_2 = 2$ 

La naturaleza de las soluciones fijas se puede ver a través de una aproximación lineal local en cada uno de los puntos fijos de la transformación de despliegue L<sup>a</sup> y también para la ecuación (10). De hecho, tomaremos una vecindad  $W(0, 0) = W$ donde la transformación es  $L_a(x, y) = (y, ay)$ . Cuando  $a > 1$  tomando cualquier punto en  $W$ , la distancia de las iteraciones sucesivas a  $(0,0)$  es creciente, es decir (0, 0) es un punto de repulsión. Para a < 1, dado un punto P ∈ W, las iteraciones sucesivas tienen distancias hasta (0, 0) tendiendo a cero, es decir, dicho punto es un punto de atracción. Si  $a = 1$ , entonces el análisis lineal no decide cuál es el comportamiento de cualquier órbita de un punto  $P \in W$ . Sin embargo, el análisis no lineal realizado en la subsección anterior prueba que para dicho valor de  $a, (0,0)$ también es un punto de atracción.

Para estudiar el carácter estable del punto ( $P_c = \frac{a-1}{a}$  $\frac{-1}{a}$ ,  $\frac{a-1}{a}$  $\frac{-1}{a}$ ) utilizaremos el enfoque de estabilidad lineal considerando la forma y el signo de los valores propios de  $DL_a(x, y)$  Para ello, calculamos en  $P_c$  los valores propios de la matriz jacobiana en  $P_c$ , es decir:

$$
\det \begin{pmatrix} -\lambda & 1 \\ -ay & a(1-x) - \lambda \end{pmatrix}
$$

De donde  $\lambda_1 = \frac{1+\sqrt{5-4a}}{2}$  $\frac{\sqrt{5-4a}}{2}$  y  $\lambda_2 = \frac{1-\sqrt{5-4a}}{2}$  $\frac{75-4a}{2}$ . La ecuación característica  $\lambda^2 - \lambda + (a -$ 1) = 0 puede tener dos soluciones reales para  $1 \leq \lambda \leq \frac{5}{4}$  $\frac{5}{4}$ , una solución real doble en  $\lambda = 5/4$  y dos valores complejos conjugados para  $a \leq \frac{5}{4}$  $\frac{5}{4}$ . Como consecuencia,  $P_c$  es un nodo estable para  $1 < a < 5/4$ , un enfoque estable desde  $|\lambda_1|$ ,  $|\lambda_2|$  < √  $\overline{a-1} < 1$ para  $5/4 < a < 2$  y un enfoque inestable desde  $|\lambda_1|$ ,  $|\lambda_2|$  > √  $\overline{a-1} > 1$  para  $a > 2$ . En términos generales, un nodo es un punto fijo que atrae a una vecindad y la órbita que comienza en él, converge de forma monótona, y para un nodo, la convergencia es oscilatoria. Para los valores  $a = 1, 5/4$  y 2 tenemos fenómenos de bifurcaciones.

Para ilustrar el párrafo anterior, considere que la ecuación  $\lambda^2 - \lambda + (a - 1) = 0$ puede verse como la ecuación característica asociada a la ecuación en diferencia lineal:

$$
X_{n+1} - X_n + (a-1)X_{n-1} = 0
$$

cuya solución general es de la forma  $X_n = C_1 \lambda_1^n + C_2 \lambda_2^n$ . Consideraremos la variable X puesta en la forma  $X = \rho cos \theta$ . En este caso, si $R_1$  y  $R_2$  son condiciones iniciales de la ecuación, elegidas en una vecindad de  $P_c$ , y poniendo la variable  $X$  en la forma  $X_n = \rho_n cos \theta_n$ , con condiciones iniciales:  $R_{-1}^0 = \rho_{-1}^0 cos \theta_0^0$  y  $R_0^0 = \rho_0^0 cos \theta_0^0$ . Entonces la solución de la ecuación es:

$$
X(n) = C_1 \lambda_1^n + C_2 \lambda_2^n
$$

donde  $\lambda_{1,2} = \frac{1}{2} + i$  $\sqrt{4a-5}$  $\frac{a-5}{2}$ .

Las fórmulas anteriores son interesantes, ya que nos permiten entender cómo son las trayectorias de los puntos que son atraídos por el punto  $P_c$ . En particular, cuando 4a − 5 < 0, entonces las iteraciones de P<sup>c</sup> salen en espiral del punto, mientras que en el caso 4a − 5 > 0 hay una trayectoria directa en la aproximación.

#### 3.4.1. Curvas invariantes

En esta sección trataremos con subconjuntos interesantes en el espacio de fase en ecuaciones de diferencia planar. Son las curvas invariantes cuyo comportamiento dinámico nos da una idea aproximada de toda la dinámica del sistema.

Se considera el sistema lineal:

$$
x_{n+1} = \lambda x_n
$$

$$
y_{n+1} = \mu y_{n+1}
$$

donde  $\lambda$  y  $\mu$  son números reales. El sistema puede ser visto como el sistema dinámico bidimensional:

$$
L(x, y) = (\lambda x, \mu y)
$$

Una curva invariante es una curva plana  $\lambda$  que cumple la siguiente condición: si  $(x, y)$  ∈  $\lambda$ , entonces (,) pertenece también a la curva. Si la curva está dada por la gráfica de la aplicación  $y = F(x)$ , entonces  $\mu y = F(\lambda x)$  que es:

$$
\mu F(x) = F(\lambda x)
$$

que es la ecuación funcional de todas las curvas definidas por las funciones  ${\cal F}$  que mantienen la condición anterior.

Es muy fácil comprobar que la solución general de la ecuación es:

$$
y = kx^r
$$

donde

$$
r = \log \frac{|\mu|}{|\lambda|}
$$

Desafortunadamente, es difícil o incluso imposible en la mayoría de los casos de ecuaciones en diferencias y sistemas de ecuaciones en diferencias, obtener fórmulas explícitas, por ejemplo, de las primeras. Ese es el caso que estamos tratando en este trabajo.

Tomaremos de nuevo la ecuación:

$$
x(t+2) = ax(t+1)(1 - x(t))
$$

donde  $t \in \mathbb{C}$ . Introduciendo el cambio de variable  $a^t = z$  tenemos que  $x(t) =$  $x(log<sub>a</sub>s) = f(z)$ . Estamos buscando soluciones de la ecuación de la forma f (z). Entonces tal función verifica:

$$
f(a^2z) = af(az)(1 - f(z))
$$

**Teorema 1** f es una función entera sobre  $\mathbb C$  y en dicha clase, es la única solución de (13) si se dan los valores  $c_0, c_1 \in \mathbb{C}$ .

### Prueba.

Supongamos que  $f(z)$  puede escribirse como la formal serie de potencias:

$$
f(z) = \sum_{j=0}^{\infty} c_j z^j
$$

donde  $c_j \in \mathbb{C}$ . Nuestra tarea es calcular tales coeficientes. Es necesario que:

$$
\sum_{j=0}^{\infty} c_j a^{2j} z^j = a \sum_{j=0}^{\infty} c_j a^j z^j (1 - \sum_{j=0}^{\infty} c_j z^j) =
$$
  

$$
\sum_{j=0}^{\infty} c_j a^{j+1} z^j - (\sum_{j=0}^{\infty} c_j a^{j+1} z^j)(\sum_{j=0}^{\infty} c_j z^j)
$$

Donde con el último producto de la serie se refiere al producto Cauchy. Entonces tenemos:

$$
\sum_{j=0}^{\infty} c_j a^{2j} z^j - \sum_{j=0}^{\infty} c_j a^{j+1} z^j = - \sum_{j=0}^{\infty} (c_j a^{j+1} c_0 + c_{j-1} a^j c_1 + c_{j-2} a^{j-1} c_2 + \dots
$$
  
+
$$
c_2 a^3 c_{j-2} + c_1 a^2 c_{j-1} + c_0 a c_j) z^j
$$
(14)

Es habitual tomar $c_0 = 0$  (la gráfica de  $f$  pasa a través de 0) y  $c_1 = 1$  . Identificando coeficientes,

$$
c_j a^{2j} - c_j a^{j+1} = -(c_j a^{j+1} c_0 + c_{j-1} a^j c_1 + c_{j-2} a^{j-1} c_2 + \dots + c_2 a^3 c_{j-2} + c_1 a^2 c_{j-1} + c_0 a c_j)
$$
(15)

donde  $j \geq 0$ . Aplicando esta fórmula obtenemos de manera única los coeficientes de la serie de potencias. Tomando  $c_0 = 0, c_1 = 1$ , tenemos:

$$
c_2 = -2(a(a-1))^{-1}, c_3 = 4(a^3(a-1))^{-1}, c_4 = -8\frac{1+2a^2}{(a^6(a-1)(a^2+a+1))^{-1}}, \dots
$$

Procediendo por inducción sobre j obtenemos una expresión general para los coeficientes. Es fácil ver que obtenemos una evaluación inmediata de dichos coeficientes:

$$
c_j \le (a^2 - a)^{1 - j}
$$

para  $j \in \mathbb{N}$ . Como consecuencia, el radio de convergencia es al menos de  $(a^2 - a)$ y la serie converge para  $|z| < a^2 - a$ . Una vez fijado a usando (13) es inmediato que la serie converge también para todos los  $z \in \mathbb{C}$ . También se obtiene que la serie del segundo miembro de (12) converge para  $|az| < a(a^2 - a)$  y  $|a^2z| < a^2(a^2 - a)$ .

Ahora introducimos la aplicación h porque no tiene singularidades:

$$
h(z) = \begin{cases} f(z) & si |z| < a^2 - a; \\ ah(\frac{z}{a})(1 - h(\frac{z}{a^2})) & si |z| \ge a^2 - a. \end{cases}
$$

Las aplicaciones  $f \, y \, h$  coinciden en los puntos donde  $f$  converge. Usando el principio de extensiones analíticas, las dos series convergen para toda  $z \in \mathbb{C}$ .

Consideremos ahora que  $z = a^t$  es una variable positiva real. Introduce ahora paramétricamente la curva:

$$
\gamma(z) = \begin{cases} x = f(z) \\ y = f(az) \end{cases}
$$

Entonces  $\gamma(0) = 0$  y se verifica la propiedad interesante

$$
L_a(\gamma(z))=\gamma(z)
$$

es decir, la curva es invariante y puede usarse para comprender el comportamiento asintótico de la ecuación en diferencia original.

Los puntos de la curva  $\gamma(z)$  coinciden con los puntos del gráfico de la aplicación  $y = F(x)$  hasta el valor donde  $x$ no aumenta, lo que significa hasta el primer máximo local de  $x = f(z)$ . Está claro que si cambiamos la notación z por x, entonces obtenemos el inverso de la serie de potencias indicada por  $f^{-1}$  y luego:

$$
y = f(az) = f(af^{-1}(x)) = F(x)
$$

Ver en [\[1\]](#page-93-0)

#### 3.4.2. Análisis de las Curvas Invariantes

Denotamos por  $Q_n$  al conjunto  $L^n(Q) \cap Q$  para  $n \in \mathbb{N}$ , es decir, el conjunto de puntos que permanece en Q después de n-iteraciones. Tales son los puntos persistentes después de tal número de iteraciones. SE denota la unidad cuadrada cerrada Q por OABC donde  $O = (0, 0), A = (0, 1), B = (1, 1), C = (1, 0),$  la trayectoria persistente A es una trayectoria  $(P_n)_{n=0}^{\infty} = 0$  de puntos, de modo que para todo  $n \in \mathbb{N}$ ,  $P_n$  permanece en Q y una trayectoria estrictamente persistente para la que todos los puntos, incluido $P_0 = (x_1, x_0)$ , permanecen en el interior de  $Q$ . El resto de las trayectorias se denominan no persistentes. Es evidente que para tener una trayectoria no persistente es necesario que  $P_0 \in OC$  o en alguna preimagen por  $L_a$  de tal segmento y en este caso la trayectoria deba converger al origen O. El complemento de todas las trayectorias persistentes compone el conjunto de espaciamiento.

Si  $\gamma_1=\{(x,ax):x\in[0,1]\}$ n y $\Delta_1$ denota el triángulo delimitado por  $[y=0,x=0]$  $1,y=1]=A~~\mathbf{y}~~\gamma_1,$ entonces $Q_1=Q\cup\Delta_1$ . Sea $\gamma_1=L_a(\gamma_{i-1})~~$ para  $~~i=2,3,4$ y respectivamente  $Q_i = Q \cup \Delta_i$ donde $\delta_i$ es el dominio cuyo límite está compuesto por  $\gamma_i$  y A.

Es interesante observar que:

$$
\gamma_4 = L_a(\gamma_3) = (p_3(v), ap_3(v)(1 - v)) = (u, p^{\pm}(u))
$$

donde con  $p_4^+$  $_4^+$  y  $p^4$  denotamos las curvas cóncavas y convexas que componen el límite de  $\gamma_4$ . La forma de este conjunto tiene una forma de gota y, de hecho, es un conjunto Jordan simplemente conexo. La misma situación ocurre con  $i \geq 4$  y también es fácil ver que:

$$
Q_1 \supset Q_2 \supset \ldots \supset Q_n \supset \ldots
$$

el conjunto  $Q_n$  para todo  $n \geq 4$  es un conjunto de Jordan simplemente conexo en forma de gota delimitada por las curvas  $p<sup>n</sup>$ . Es fácil probar por inducción en n que las aplicaciones  $p_n^+$  son cóncavas. En general, las funciones  $p_n^-$  tienen una parte de concavidad y otra de convexidad. En la Fig... Se representan las tres primeras regiones  $Q_i$  para  $i = 1, 2, 3$  y se dan las expresiones analíticas de los límites de las curvas correspondientes.

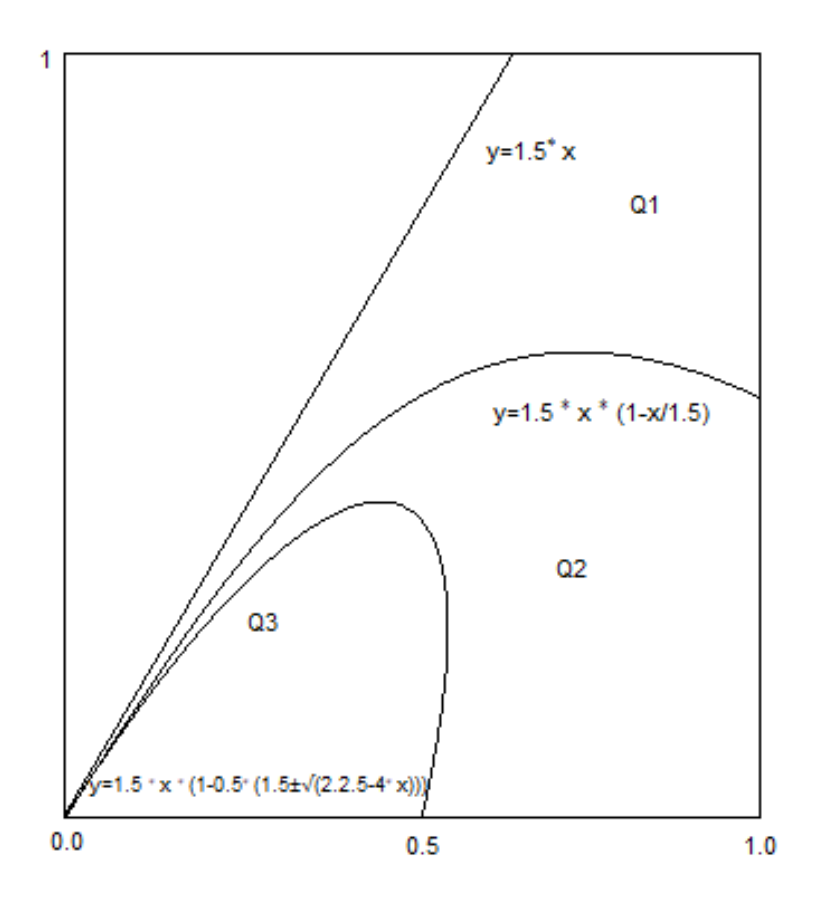

Figura 24: Las tres primeras imágenes del segmento (0, y) con las funciones que definen el límite para  $a = 3/2$  (**r.c.Paint**)

**Lema 1** Las funciones  $p_n^+$  son cóncavas para  $n \geq 3$ .

**Prueba**. Procedemos por inducción en  $n \geq 3$ .

Para  $n=3$ , el cálculo de la derivada de  $p_3^+$  $i_3^+$  conduce a:

$$
(p_3^+)'(u) = a\left[ (1 - \frac{a}{2}) + \frac{1}{2}(\sqrt{a^2 - 4u} - \frac{u}{\sqrt{a^2 - 4u}}) \right]
$$

de lo cual vemos que la derivada es negativa, por lo que la función es decreciente  $y(p_3^+)$  $_{3}^{+})'(a) = a.$  Por lo tanto  $(p_{3}^{+})$  $\binom{+}{3}''(u) \leq 0$  para todo u. Sea  $j > 3$  y suponga que  $p_n^+(u)$  es cóncava, es decir,  $(p_j^+)$  $j^{+}_{j}(u)$  es decreciente. Entonces:

$$
(p_{j+1}^+)'(v) = a \left[ (1 - (p_j^+)'(v) - (p_3^-)'(v) \right]
$$

$$
(p_j^+)'(u_j^+)(u_j^+)' = 1
$$

Tenemos:

y

$$
u_j^+(v) = \frac{1}{(p_j^+)'(u_j(v))'}
$$

y

$$
p'_{j} + 1(v) = a[1 - u_{j}^{+}(v) - \frac{v}{(p_{j}^{+})'(u_{j}(v))'}]
$$

Por lo tanto, tenemos que  $p'_{j+1}(v)$  es decreciente porque  $u_j^+$ j lo es y también lo mismo es válido usando la hipótesis de inducción para $\frac{v}{(p_j^+)'(u_j(v))'}$ 

Con las observaciones anteriores, demostramos en el próximo resultado que existe una relación entre el área de $Q_n$  denotada por  $\lvert Q_n \rvert$  y la distancia entre las curvas  $p_n^+$  y  $p_n^-(d(p_n^+, p_n^-)).$ 

Teorema 2 Sea a∈  $(1, 2]$ .*Entonces* :

$$
\lim_{n \to \infty} d(p_n^+, p_n^-) = 0
$$

si y solo si

$$
\lim_{n\to\infty} |Q_n| = 0
$$

**Prueba**. Supongamos que  $\lim_{n\to\infty} |Q_n| = 0$  y que  $\lim_{n\to\infty} d(p_n^+, p_n^-) \neq 0$ . Esto significa que existe un  $d > 0$ , por lo que para cada n hay  $u_n$  que contiene  $p_n^+(u_n)$  $p_n^-(u_n) \geq d.$ 

Sea:

$$
\Delta = \bigcap_{n=1}^{\infty} Q_n
$$

Este conjunto es invariante por L, que es , $L(\Delta)=\Delta$ y además  $L|\Delta$  es inyectiva. De inmediato se ve que el punto  $P_c(\frac{a-1}{a})$  $\frac{-1}{a}$ ,  $\frac{a-1}{a}$  $\frac{-1}{a}$ ) para  $a \in (1, 2)$  es un atractor local, donde los eigenvalores de  $D(L)$  son  $\lambda_{1,2} = \frac{1 \pm \sqrt{5-4a}}{2}$  $\frac{2^{3}-4a}{2}$ , lo que verifica que  $|\lambda_{1,2}| < 1$ .

Para cada  $Q_n$ , sea  $c_n$  el punto crítico de  $p_n^+$  y  $w_n = p_n^+$ . Note que el  $max\{x : (x, y) \in Q_n\}$  $w_{n-1}$ , y ya que  $Q_n$  ⊃  $Q_{n-1}$  tenemos que  $w_n < w_{n-1}$ . Además,  $\Delta$  contiene un segmento vertical de longitud mayor o igual que  $d.$  Sea  $x_0\in I$  y  $S=\{x_0\in I\}$  donde  $I=[\alpha,\beta],$ tal que  $\beta-\alpha\geq d.$  El conjunto:

$$
L_a^{-1}(S) = \left\{ (1 - \frac{\beta}{ax_0}, 1 - \frac{\alpha}{ax_0}) \right\}
$$

Es un segmento horizontal, ya que el conjunto:

$$
L_a^{-2}(S) = \left\{ (x, y) : 1 - \frac{x_0}{ay}, y \in \left(1 - \frac{\beta}{ax_0}, 1 - \frac{\alpha}{ax_0}\right) \right\}
$$

es el subconjunto de una parábola.

Como  $p_n^+(x)$  es una aplicación cóncava, el conjunto  $M$  acotado por el subconjunto de hipérbola y los segmentos que unen los puntos extremos de  $L_a^{-2}(S)$  pertenecen a ∆. Entonces es |∆| ≥ |M| > 0 lo cual es una contradicción por el hecho de que |∆| se puede hacer tan pequeño como se quiera, ya que  $\lim_{n\to\infty} |Q_n| = 0$ .

El siguiente resultado prueba que una de las condiciones del teorema siempre ocurre.

**Teorema 3** Si  $a \in (1, 2]$ , entonces  $\lim_{n \to \infty} |Q_n| = 0$ .

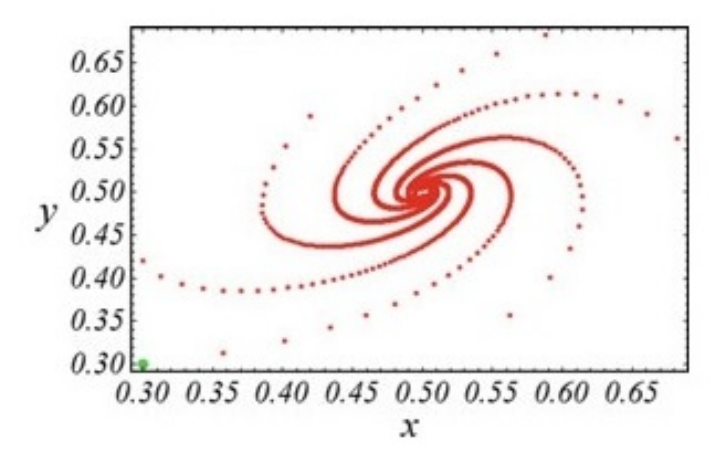

Figura 25: Órbita cuando a = 2 para el punto inicial  $(0.3, 0.3)$ . Se observa que muchas curvas invariantes aparecen tendiendo al punto fijo (1/2, 1/2).

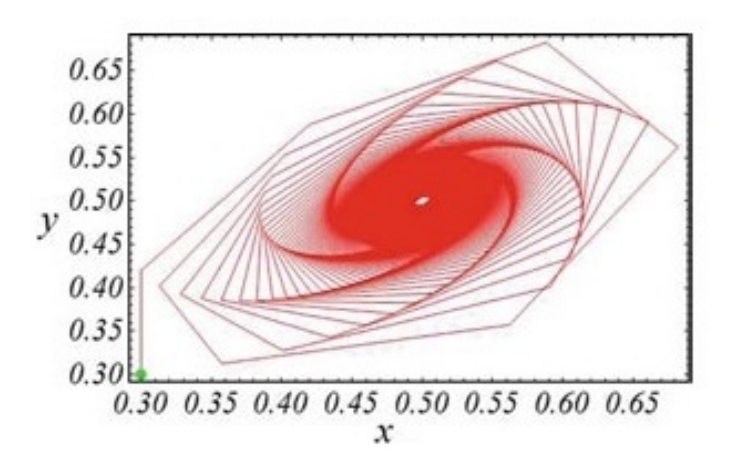

Figura 26: La misma órbita de (0.3, 0.3) que une los puntos, siendo atraída por el punto fijo  $(1/2, 1/2)$ .

**Prueba**. Denotemos por  $J_{L_a}(x, y)$  el jacobiano de  $L_a$  en  $(x, y)$ . Se ve de inmediato que  $J_{L_a}(x, y) = ay$  y

$$
J_{L_a^n}(x,y) = \prod_{k=0}^{n-1} ay_k
$$

donde  $L_a^k(x, y) = (x_k, y_k)$ . Dado que es interesante para lo que sigue, vamos a calcular  $J^2n + 2_{La}(x, y)$ . Tal jacobiano es calculado las siguientes dos relaciones:

1.  $L_a^k(x, y) = (x_k, y_k) = a^{2n+2} \prod_{k=0}^{2n+1} y_k$ 2.  $(\prod_{k=0}^{2n+1} y_k)^2 = a^{2n} \prod_{k=0}^{2n-1} [y_k(1-y_k)][\prod_{k=0}^{2n+1} y_k]y_1y_{2n}$  De las fórmulas anteriores se obtiene la siguiente relación:

- 3.  $(\prod_{k=0}^{2n+1} y_k) = a^{2n} \prod_{k=0}^{2n-1} [y_k(1-y_k)] y_1 y_{2n} \le a^{2n} \frac{1}{4^2}$  $\frac{1}{4^{2n}}y_1y_{2n}$ Y finalmente de (\*) y (11) se obtiene:
- 

4. 
$$
J_{L_a^{2n+2}}(x, y) \leq a^2 \left(\frac{a}{2}\right)^{4n}
$$

Cuando  $a < 2$  se obtiene que el lím $_{n \to \infty} J_{L_a^{2n+2}}(P_c) = 0$ , y por lo tanto lím $_{n \to \infty} J_{L_a^n}$  $(P)=0,$ para cada $P\in Q_4.$  De ahí,

$$
|Q_n| = \lim_{n \to \infty} \int \int_{Q_4} J_{L_a^{n-4}}(x, y) = 0
$$

Cuando  $a=2$ entonces el conjunto  $Q_4=T\cup R,$ donde:

$$
T = \{ P \in Q_4 : \lim_{n \to \infty} L_a^n(P) = P_c
$$
  

$$
\} R = \{ P \in Q_4 : \lim_{n \to \infty} L_a^n(P) \neq P_c \}
$$

Entonces, dado un $\varepsilon>0$  existe un subconjunto  $T_\varepsilon\subset T$  tal que  $|T_\varepsilon|\geq |T|\,(1-\varepsilon)$  y se tiene que  $d(L_a^n(P), P_c)$  converge uniformemente a cero en T. Como consencuencia si  $n \geq N$ ,  $L_a^n \in B_{\varepsilon}(P_c)$  para todo  $P \in T$ . Esto implica:

$$
|L_a^n(T)| = \int \int_T J_{L^{n-1}}(x, y) dx dy \le \pi \varepsilon^2 + \varepsilon \sup_{P \in Q_4} J_{L_a^{n-4}}(P)
$$

para  $n > N$ . Esto significa que:

$$
\lim_{n\to\infty}|L_a^n(T)|=0.
$$

Análogamente, para R se tiene.

$$
|L_a^n(R)| = \int \int_R J_{L_a^{n-4}}(x, y) dx dy = 0
$$

Por lo tanto,

$$
|Q_n| \leq |L_a^n(T)| + |L_a^n(R)| \to 0
$$

Ver en [\[1\]](#page-93-0)

## Apéndice

#### Implementación en R

En esta parte añadimos los archivos de R realizados para la obtención de algunas gráficas utilizadas en la memoria.

## A)

Para obtener la figura 5 que representa la iteración gráfica de la función logística  $x_{n+1} = ax_n(1-x_n)$  para diferentes valores de  $a = 0.9, 1.9, 2.9, 3.9$  usamos el siguiente script:

 $#$  Empezamos con disintos valores de a  $(0.9, 1.9, 2.9, 3.9)$  con la típica forma logística

 $a=0.9$ 

#Definimos  $x(n)$  como una secuencia en el intervalo [0, 1]

 $xn < -seq(0,1,0.001)$ 

 $# Y$  calculamos  $x(n + 1)$  a partir de la ecuación iterativa

 $xn1 \leq -a*xn*(1-xn)$ 

plot(xn1 xn, ylim=c(0,1), xlim=c(0,1), ylab="x(n+1)",

 $xlab="x(n)$ ", type="l", main=.<sup>a</sup>=3.9", bg="seagreen2")

 $l = xn$ 

 $lines(1 \degree \text{xn})$ 

```
# Buscamos de nuevo x1 = f(x0):
```
 $x0=0.2$ 

```
x1=xn1[xn==x0]
segments(x0,0,x0,x1,col= red")segments(x0,x1,x1,x1, col = red")prevy=x1
```
## # Y lo replicamos en bucle:

```
iteraciones=50
```

```
for(i in 1:iteraciones){
x1<-which.min(abs(xn-prevy))
nexty=xn1[x1]segments(prevy, prevy, prevy, nexty, col=red")
segments(prevy,nexty,nexty,nexty,col=red")
prevy=nexty
}
```
## B)

Figura 6 En esta figura se representa el diagrama de bifurcación de horca de la función logísitica  $x_{n+1} = ax_n(1 - x_n)$  para valores del parámetro de control a comprendidos entre 1 y 4.

#Para obtener esta gráfica primero generamos una función que itera la ecuación logística:

```
logistica<-function(vector,x0,a){
```

```
A=length(vector)
an=\text{length}(a)matriz=matrix(nrow=A,ncol=an)
\text{matrix}[1,]<-x0iterar<-function(x){
a^*x^*(1-x)for(i \text{ in } 1:A){
if(i>1){
matriz[i,]=iterar(matriz[i-1,])
}else {
matrix[i,]=\text{iterar}(\text{matrix}[i,])}
}
matriz
```

```
}
```
 $\#$  Luego generamos otra función que aplica la anterior para cada valor de  $a$  y representa el valor de x(n) que actua como atractor

```
bifurcacion=function(modelo){
```

```
bifur=data.frame()
```

```
L =length(modelo[,1])
```

```
tabla=modelo[(L/5):L]
```

```
for(i in 1:length(a)){
```

```
mat=data.frame(a=a[i],x=tabla[,i])
```

```
bifur=rbind(bifur,mat)
```

```
}
plot(bifur,pch=".",cex=1) }
```
# Generamos una secuencia de valores de a

 $a < -seq(0, 4, 0.005)$ 

#Iteramos la logística con la función anterior

 $xn < -seq(0,1,0.001) \text{ modelo} = \text{logistica}(xn,x0=0.2,a)$ 

# Y por último generamos el diagrma de bifurcación

bifurcacion(modelo)

C)

Las figuras 7-11 muestran el comportamiento de dos trayectorias que comienzan en  $x_0 = 0.9$  y 0.1 respectivamente, para valores de  $a = 0.7, 1.7, 3.4, 3.5, 3.55$  en la función logística (1). Para la figura 12 se tomaron como condiciones iniciales  $x_0 = 0.4$  y  $x_0 = 0.40001$ . En **R** la pintamos usando el siguiente script:

#### Para representar la primera trayectoria hicimos lo siguiente:

# Seleccionamos el valor de a $(0.7, 1.7, 3.4, 3.5, 3.55)$  y las condicion inicial x0

 $a=0.7$ 

x0=0.9 ( una población relativamente alta)

# Generamos el vector que almacenará las iteraciones y le ponemos el x0 en la primera posición

 $x=$ numeric $(100)$  $x[1]=x0$ 

Calculamos las  $x(n + 1) = f(x(n))$  en bucle

```
for(i in 2:100){
x[i]=a*x[i-1]*(1-(x[i-1]))}
par(mfrow=c(1,2))plot(x,ylim=c(0,1),ylab = "xf",xlab="Tempo,t",type="1",col=red",main="x0=0.9")
```
# #para representar la segunda trayectoria procedemos igual que en la primera

y0=0.1 #una población relativamente baja

```
y=numeric(100)
y[1]=y0for(i in 2:100){
y[i]=a*y[i-1]*(1-(y[i-1]))}
plot(y, y)lim=c(0,1),ylab = "xs", xlab="Tiempo,t",type="l",col="blue",main="x0=0.1")
```
## $#$  Para obtener la diferencia implementamos lo siguiente:

```
z0 = x0-y0z=numeric(100)
z[1]=z0for(i in 2:100){
z[i] = (a^*x[i-1]^*(1-(x[i-1]))-(a^*y[i-1]^*(1-(y[i-1]))))}
```
plot(z,ylim=c(0,1),ylab = "difxf-xs", xlab="Tiempo,t",type="l",main="Diferencia",col="green")

#### Cálculos

A continuación se detallan algunos cálculos que arrojan resultados contenidos en la memoria:

A) La ecuación logística  $x_{n+1} = ax_n(1 - x_{n-1})$ , también conocida como función logística retardada de Maynard Smith [1986], se escribe en su forma de dos dimensiones

$$
\begin{cases}\nx_{n+1} = y_n \\
y_{n+1} = ay_n(1 - x_n)\n\end{cases}
$$

Estudiando la transformación  $L_a(x, y) = (y, ay(1 - x))$  de  $\mathbb{R}^2$  en  $\mathbb{R}^2$ , obtenemos el sistema

$$
\begin{cases}\nx = y \\
y = ay(1 - x)\n\end{cases}
$$

Resolviendo ese sistema, para  $y\neq 0$  y  $y = ay(1-x),$  nos da que:

$$
1 = a(1 - y) \Leftrightarrow 1 - y = \frac{1}{a} \Leftrightarrow y = 1 - \frac{1}{a} = \frac{a - 1}{a} = x
$$

Por lo tanto el sistema tiene dos soluciones,  $P_0 = (0, 0), P_c = ((a-1)/a, (a-1)/a)$ , que a su vez son los dos puntos fijos de la ecuación logística  $x_{n+1} = ax_n(1 - x_{n-1}).$ 

Escribimos  $L_a(x, y) = (L_1(x, y), L_2(x, y)) = (y, ay(1 - x))$ . Ahora calculamos el jacobiano en e<br/>n el punto fijo $P_0(0,0)$ 

$$
\begin{pmatrix}\n\frac{\partial L_1}{\partial x}(0,0) & \frac{\partial L_1}{\partial y}(0,0) \\
\frac{\partial L_2}{\partial x}(0,0) & \frac{\partial L_2}{\partial y}(0,0)\n\end{pmatrix} = \begin{pmatrix}\n0 & 1 \\
0 & a\n\end{pmatrix}
$$

Para calcular los autovalores, tenemos que:

$$
\begin{vmatrix} -\lambda & 1 \\ 0 & a - \lambda \end{vmatrix} = -a\lambda + \lambda^2 = 0
$$

Obteniendo dos autovalores del punto fijo (0,0) $\lambda_1=0$  y  $\lambda_2=a.$  Por lo tanto, la estabilidad del punto fijo (0,0) varía como se indica a continuación:

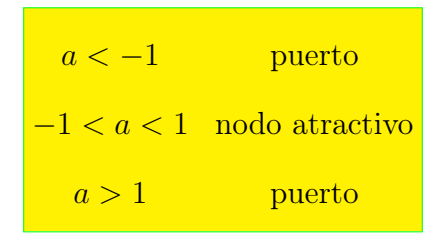

El jacobiano en el punto fijo $P_c=(x_c,x_c)=(\frac{a-1}{a},\frac{a-1}{a})$  $\frac{-1}{a}$ ) es

$$
\begin{pmatrix}\n\frac{\partial L_1}{\partial x}(x_c, x_c) & \frac{\partial L_1}{\partial y}(x_c, x_c) \\
\frac{\partial L_2}{\partial x}(x_c, x_c) & \frac{\partial L_2}{\partial y}(x_c, x_c)\n\end{pmatrix} = \begin{pmatrix}\n0 & 1 \\
1 - a & 1\n\end{pmatrix}
$$

Calculando los autovalores, tenemos que:

$$
\begin{vmatrix} -\lambda & 1 \\ 1 - a & 1 - \lambda \end{vmatrix} = \lambda^2 - \lambda + a - 1 = 0
$$

Donde los autovalores del punto fijo  $P_c$  son  $\lambda_{1,2} = (1 \pm 1)$ √  $(5-4a)/2$  que son reales si $a \leq 5/4$ e imaginarios conjugados si $a$   $>$  5/4. La estabilidad del punto fijo  $P_c$ varía de la siguiente manera

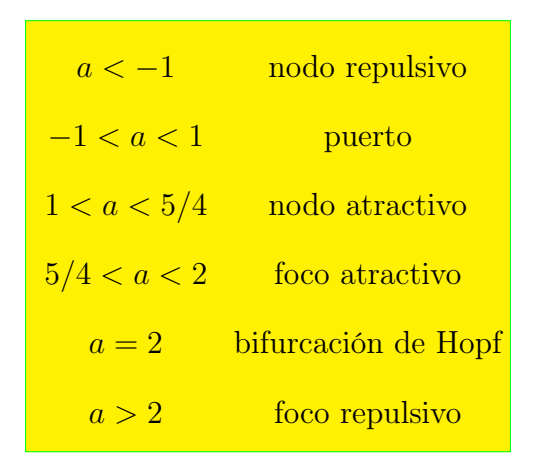

La figura 25 nos muestra el comportamiento de la ecuación logística con dos retardos cuando  $a = 2$ . En [\[6\]](#page-93-1) se encuentra con detalles este comportamiento.

## Referencias

- <span id="page-93-0"></span>[1] Balibrea, Francisco. A Logistic Non-linear Difference Equation with Two Delays. Nonlinear Systems. Vol1. Mathematical Theory and Computational Methods. Ed: Springer International Publishing AG, part of Springer Nature, Capítulo 5, 145-175 (2018)
- [2] Cooke, K.L., Calef, D.F., Level, E.V.:Stability or chaos in discrete epidemic models, pp.77-93 (1977).
- [3] Elaydi, S: An introduction to difference equations. 3rd edition, Undergraduate texts in mathematics, Springer, New York (2005)
- [4] Feigenbaum M.J. Quantitative universality for a class of nonlinear transformations, J. Stat.Phys. 19,25-52 (1978)
- [5] Guckenheimer, J., Oster, G., Ipaktchi, A.: The dynamics of density dependent population models, J. Math.Biol. 4, 101-147 (1977)
- <span id="page-93-1"></span>[6] Hale,J.K., Kocak, H.: Dynamics and bifurcations, vol.3. Springer-Verlag, in Texts in Applied Mathematics, New York (1991)
- [7] Holmgren, R.A.: A first course in discrete dynamical systems, 2nd edn. Springer, New York (1996)
- [8] Marotto, F.R.: The dynamics of a discrete population model with threshold. Math. Biosci. 58, 123-128 (1982).
- [9] May, R.M.:Simple mathematical models with very complicated dynamics. Nature 261, 459-467 (1976)
- [10] May, R.M., Oster,G.F.:Bifurcations and dynamic complexity in simple ecological models. Am. Natural. 110, 573-599 (1976)
- [11] Peitgen H., Jurgens H. y Saupe D. Fractals for the classroom, Springer-Verlag, New York.
- [12] Poluektov, R., Pykh, Y., Shvytov, I.: Dynamical model for ecological systems(in Russian),pp. 101-147. Laningrad, Gidrometeoizdat (1980).
- [13] Pounder, J., Rogers, T.D.: The geometry of chaos:dynamics of a nonlinear second-order difference equation. Bulletin Math. Biol. 42, 551-597 (1980)
- [14] Rogers, T.D.,Clarke, B.L.: A continuous planar map with many periodic points. Appl. Math.Comput. 8, 17-33 (1981)
- [15] Romera, Miguel. Técnica de los Sistemas Dimámicos Discretos. Consejo Superior de Investigaciones Ciéntificas. COLECCIÓN Textos Universitarios, n<sup>o</sup> 27. 1-33; 93-103, Madrid (1997)
- [16] Wiggins,S.: Introduction to applied nonlinear dynamical systems and chaos. In: Texts in Applied Mathematics, vol.2, Springer, New York (1990)